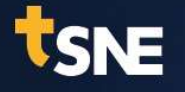

# EXAE CONFERENCE<br>
EXAE CONFERENCE<br>
Introduction to Multiscale Analysis and Examples related to PCB

# **nce**<br> **Hyojun Ha**<br>
Taesung S&E<br>
Taesung S&E **nce**<br> **Tack Analysis and Examples related to**<br>
Hyojun Ha<br>
Taesung S&E

CYBERNET SYSTEMS CO., LTD.

# **CONTENTS**

- 1. Background
- 2. Multiscale Analysis
- 3. Analysis Examples
- 4. Summary

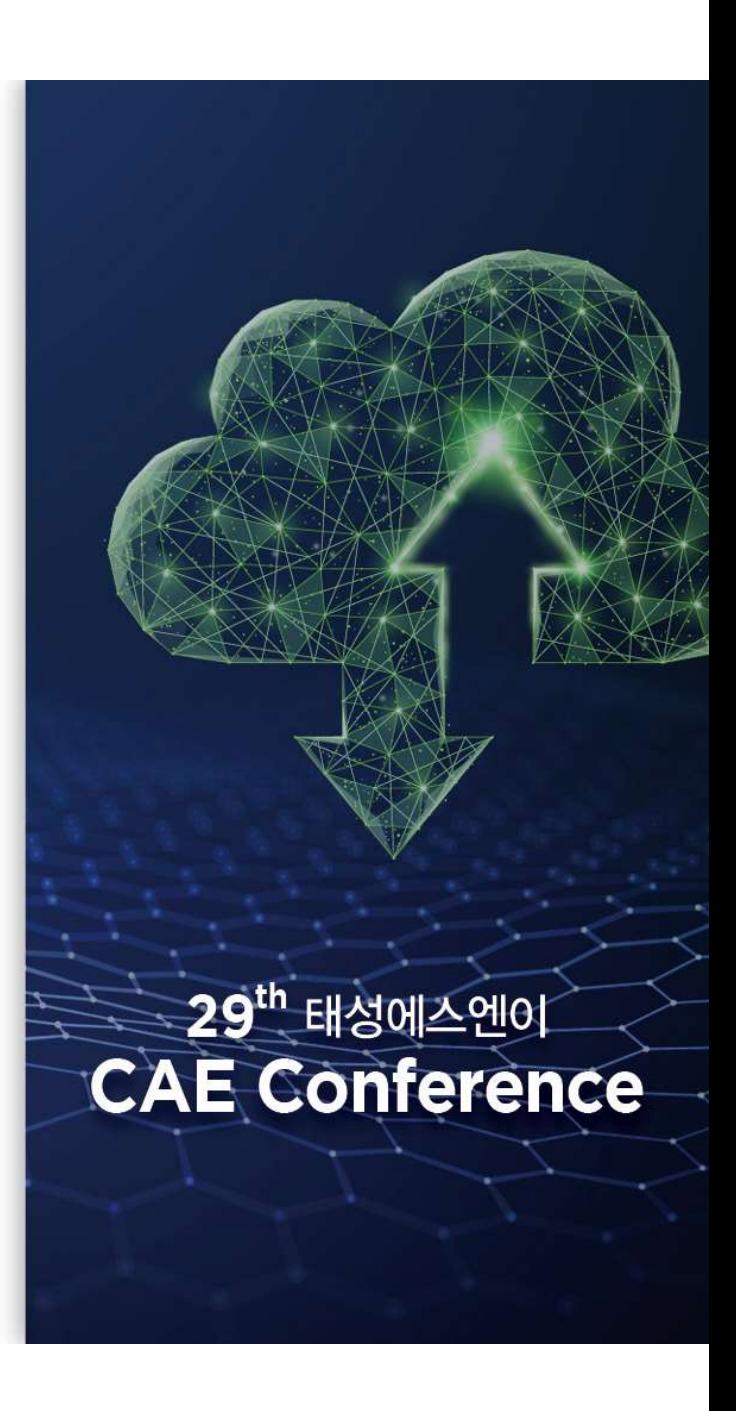

29<sup>th</sup> 태성에스엔이<br>CAE Conference

# Background

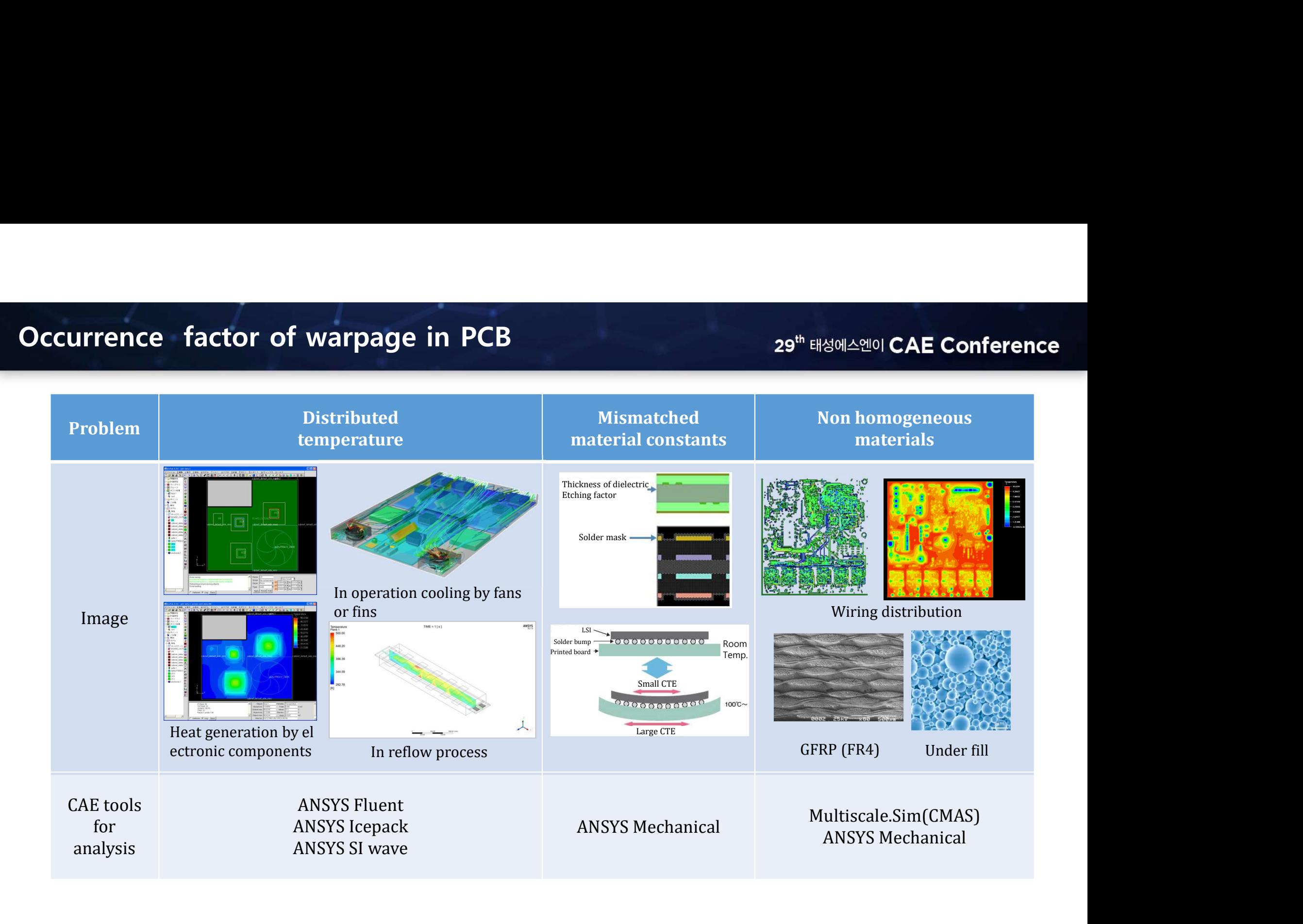

# PCB made by Multi Material

# 29<sup>th</sup> 태성에스엔이 CAE Conference

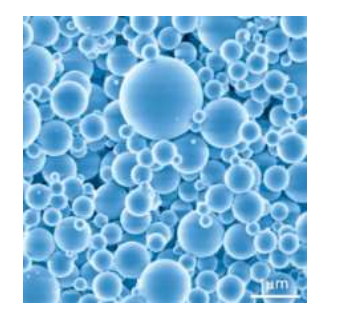

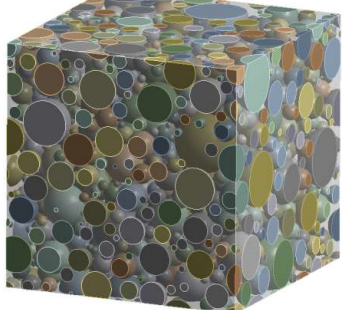

Under fill

PCB is constructed by many kinds of <u>composite materials</u>

Need an-isotropic material constants for CAE analysis

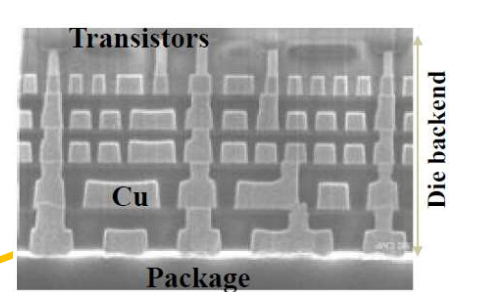

Wiring, Via etc.

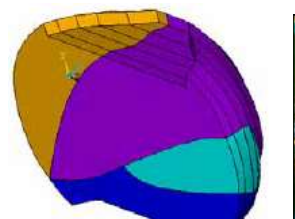

Solder bump

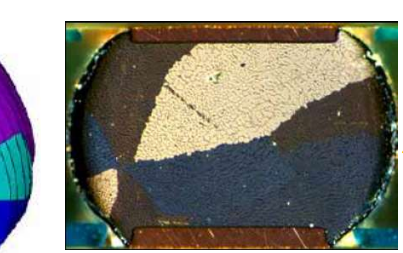

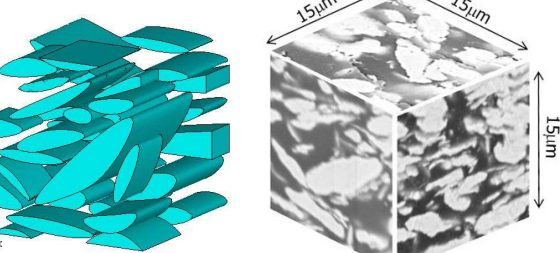

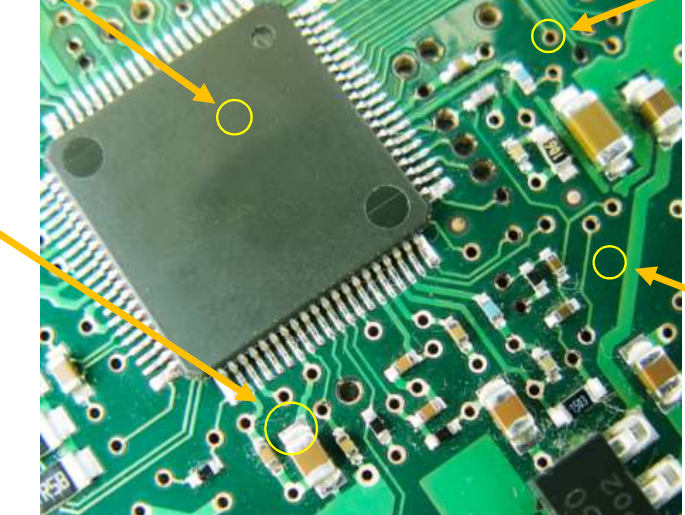

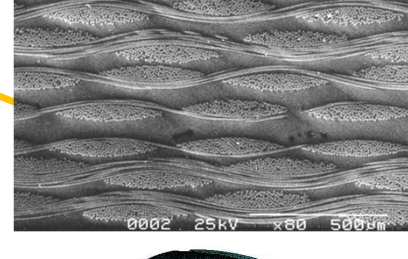

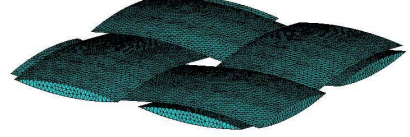

Base material (FR4)

Conductive adhesive(Epoxy & Filler etc.)

# 29<sup>th</sup> 태성에스엔이 CAE Conference

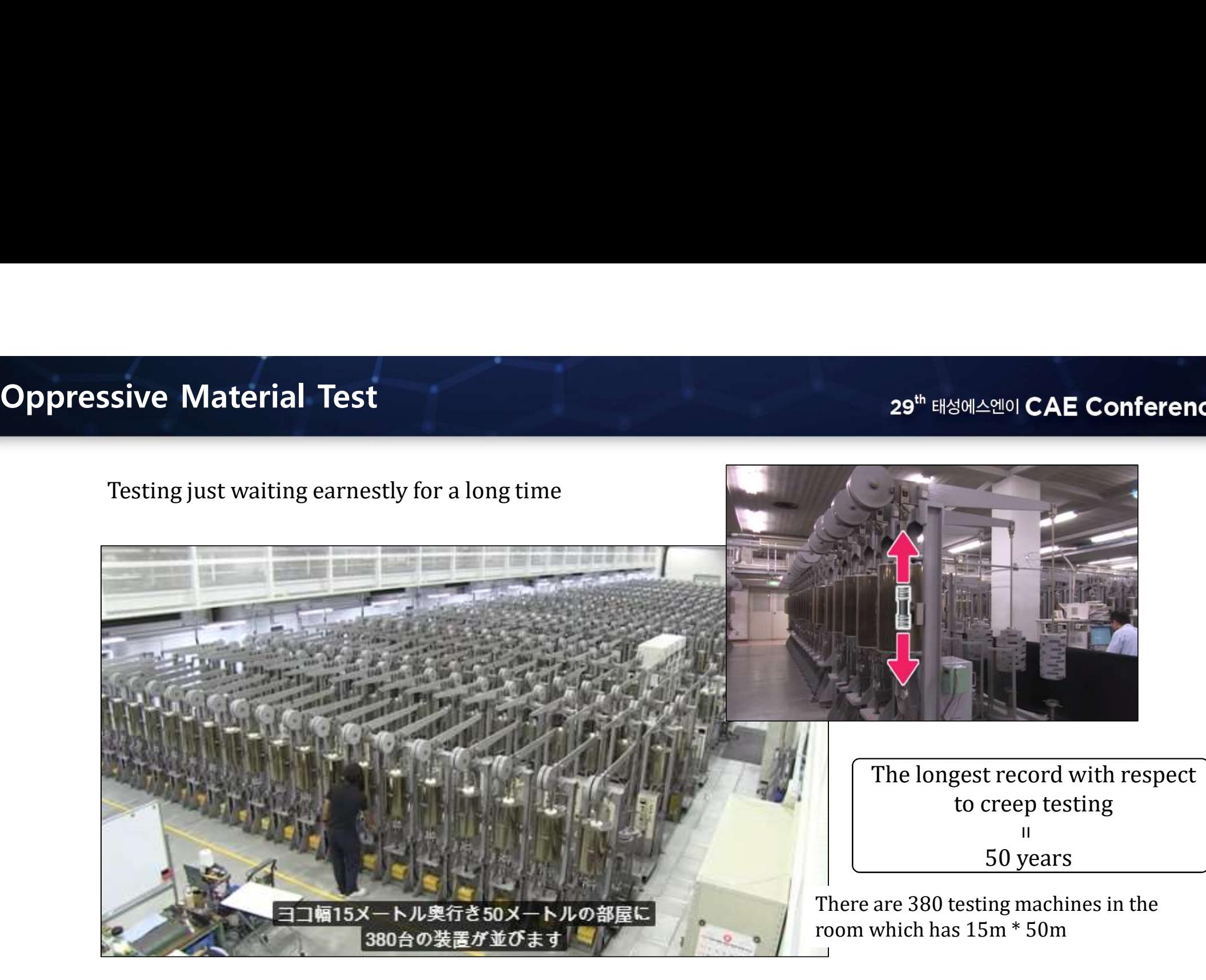

Reference) National Institute for Materials Science https://www.nims.go.jp/publicity/digital/movie/mov150916.html

# Analysis for Material Constants Identification<br>
Analysis approach to identify material constants<br>
> Dumbbell specimen model : Reverse identification by calibration **Solution Section Section 29**<br> **Analysis approach to identify material constants**<br>  $\triangleright$  Dumbbell specimen model : Reverse identification by calibration<br>  $\triangleright$  Unit cell model : Evaluated definitively from analysis resu **alysis for Material Constants Identification**<br> **Analysis approach to identify material constants**<br>  $>$  Dumbbell specimen model : Reverse identification by calibration<br>  $>$  Unit cell model : Evaluated definitively from an

- **Analysis approach to identify material constants**
- 
- 

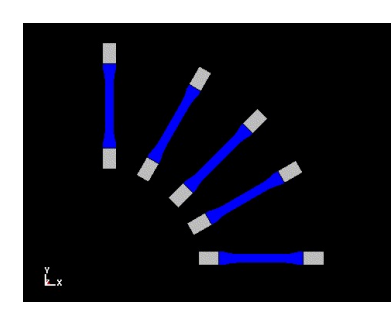

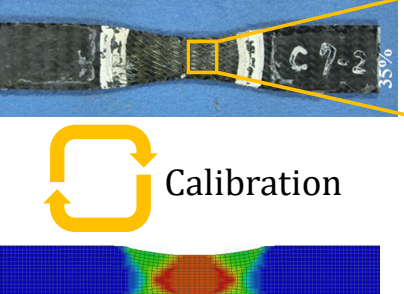

Analysis by dumbbell specimen

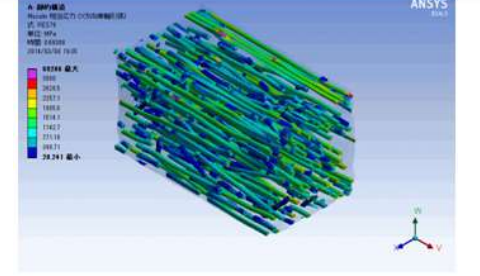

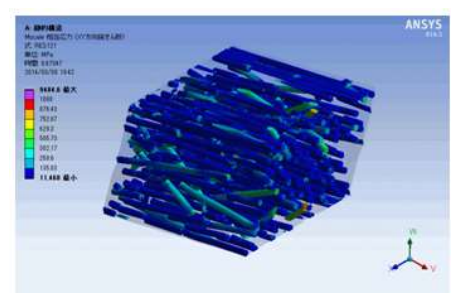

# Analysis by unit cell specimen

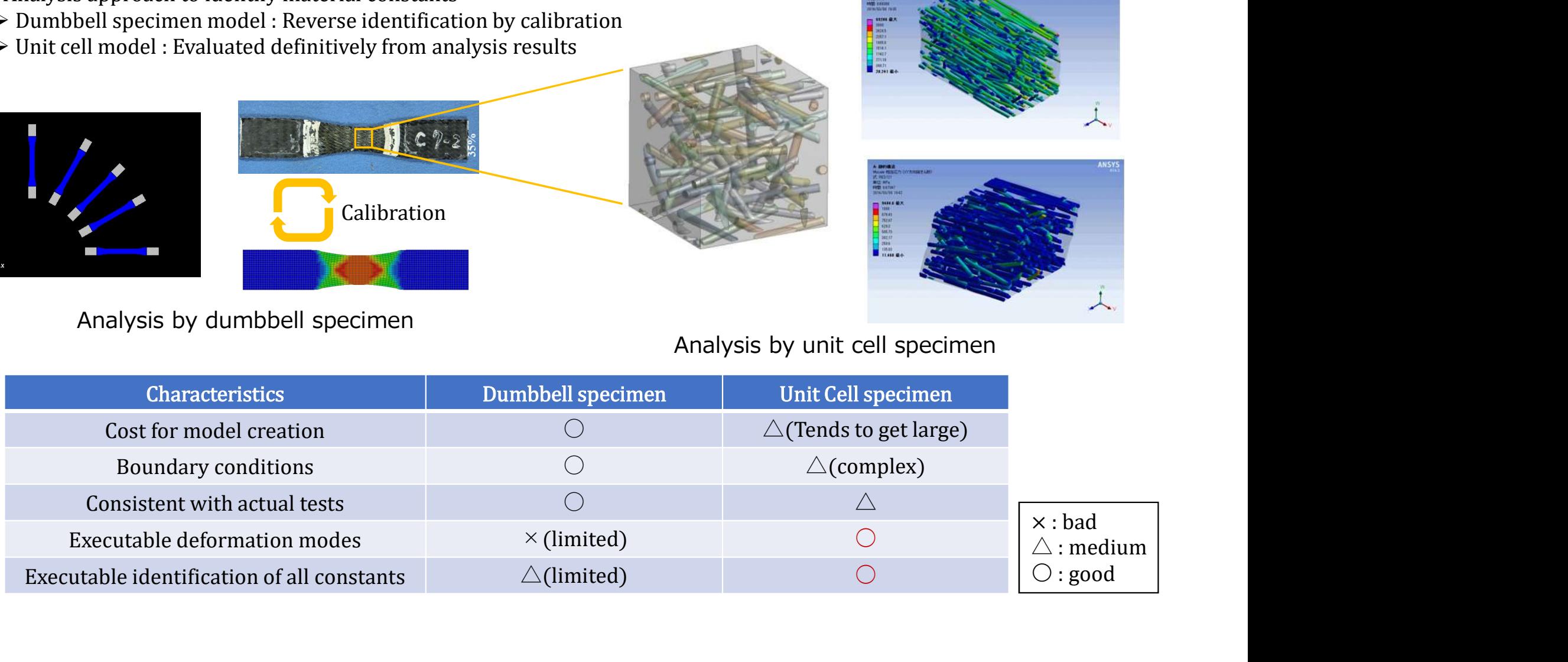

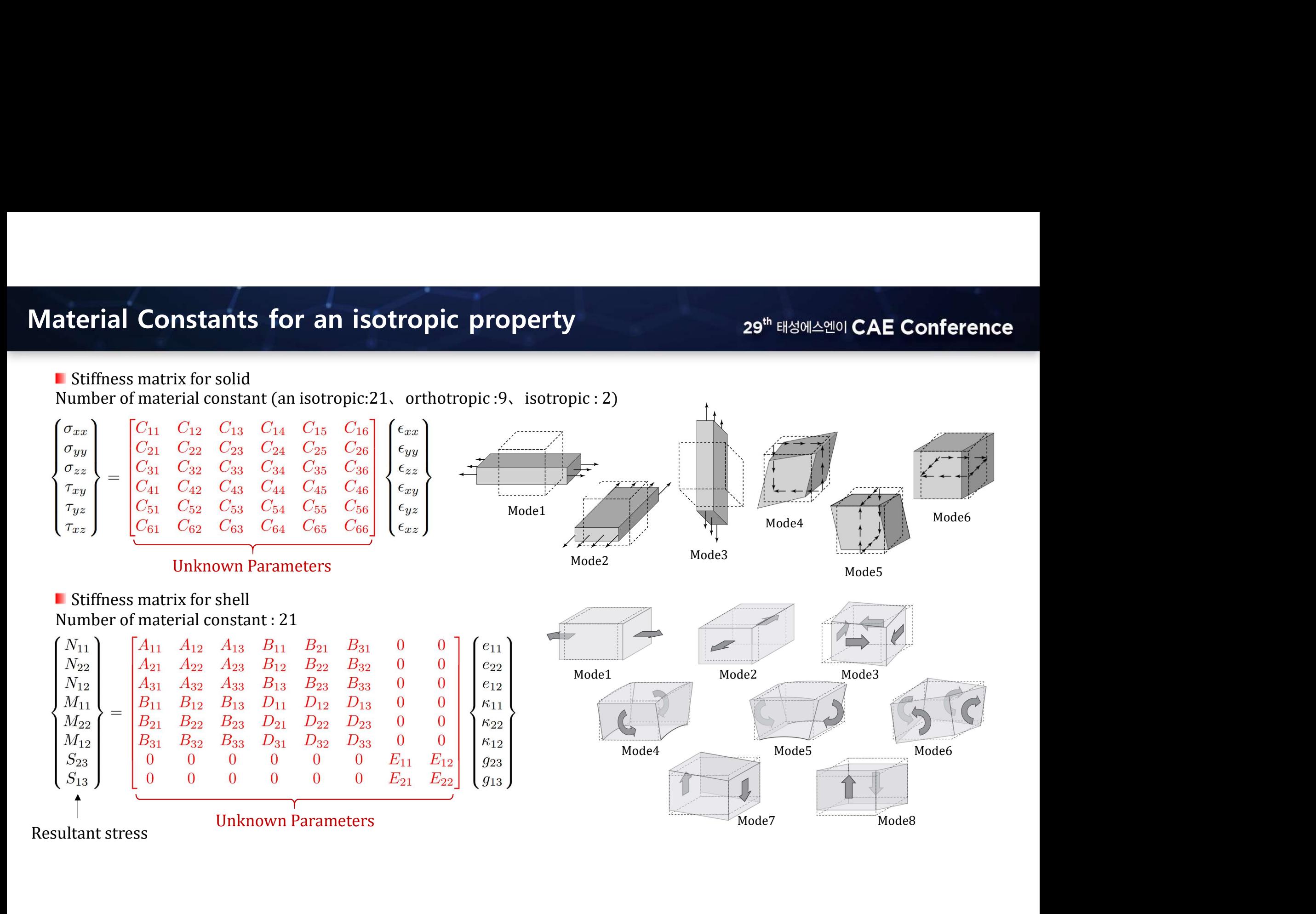

29<sup>th</sup> 태성에스엔이 CAE **Conference** 

# Introduction of Multiscale Analysis

# Homogenization analysis using Multiscale.Sim<br>What is Multiscale.Sim?<br>Add in tool to homogenization analysis on ANSYS Workbench<br>Add in tool to homogenization analysis on ANSYS Workbench

What is Multiscale.Sim?

Add in tool to homogenization analysis on ANSYS Workbench

# Tree Outline 日 ... . A: Static Structural XYPlane **X** ZXPlane → YZPlane

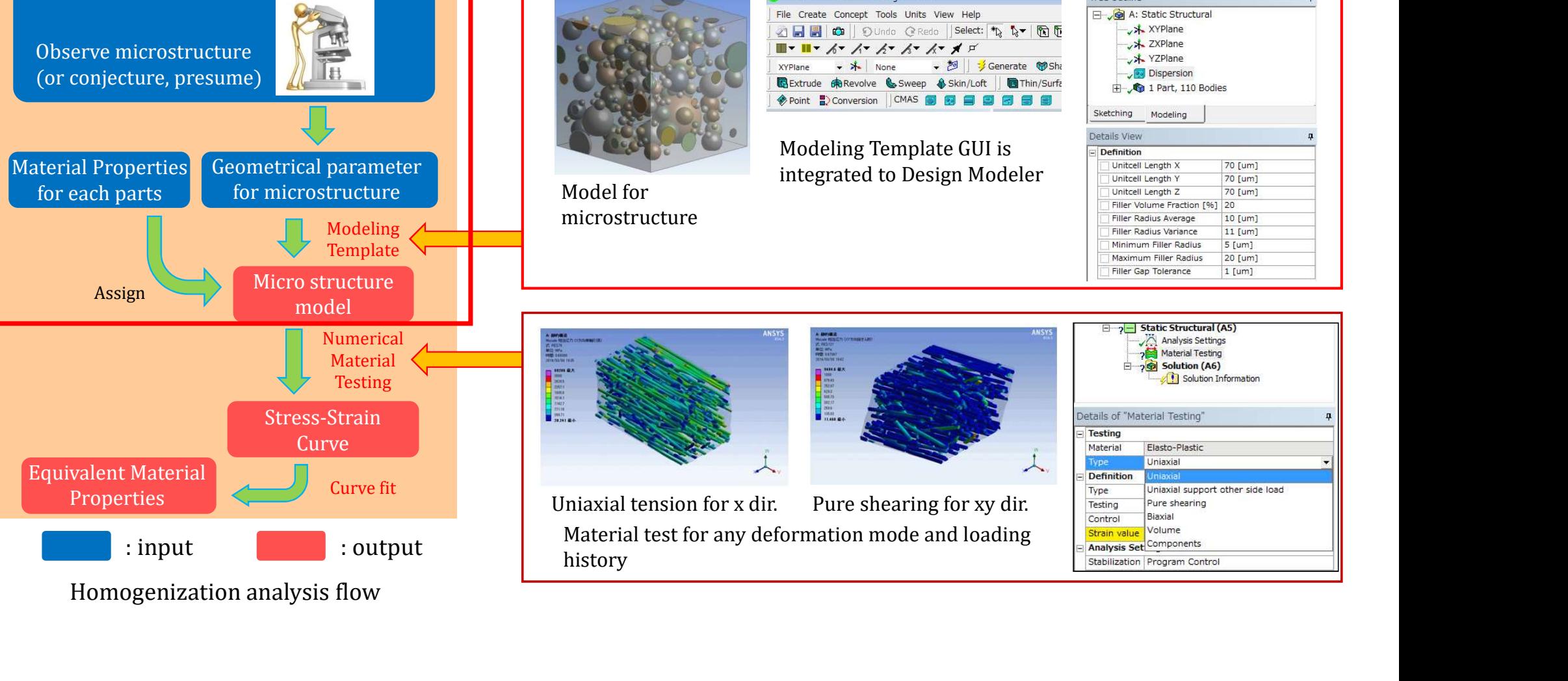

**OF** A: Static Structural - DesignModele

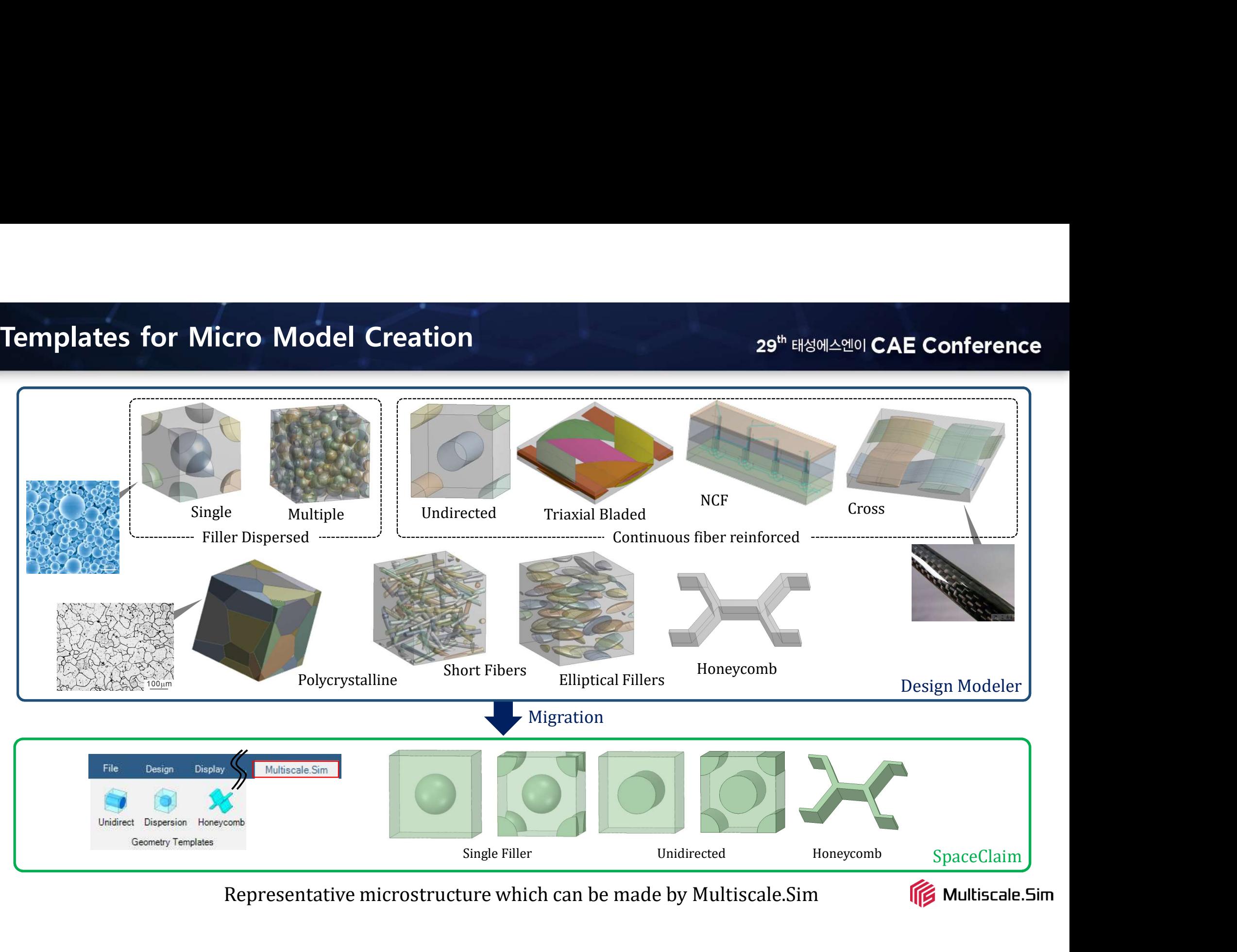

Representative microstructure which can be made by Multiscale.Sim

# Homogenization analysis using Multiscale.Sim<br>What is Multiscale.Sim?<br>Add in tool to homogenization analysis on ANSYS Workbench<br>Add in tool to homogenization analysis on ANSYS Workbench

What is Multiscale.Sim?

Add in tool to homogenization analysis on ANSYS Workbench

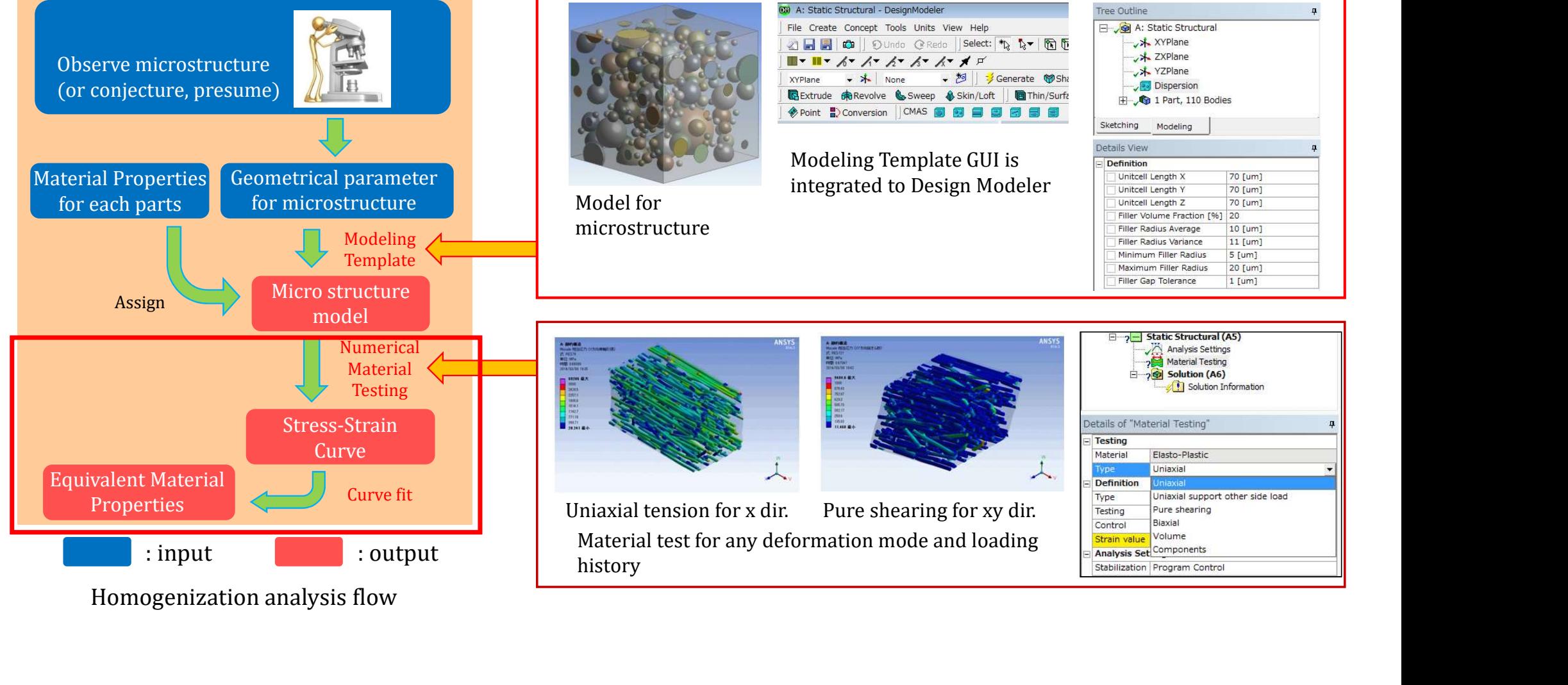

Homogenization analysis flow

## Edit Fa RVE Type Outline E- RVE EF'IL (UD  $\overline{\phantom{a}}$  Materials Geometry  $\overline{\phantom{a}}$  Mesh Settings Analyses □√ 不変材料評価 効果 Options - Constant material solve General Material name:

Material Designer released from 2019

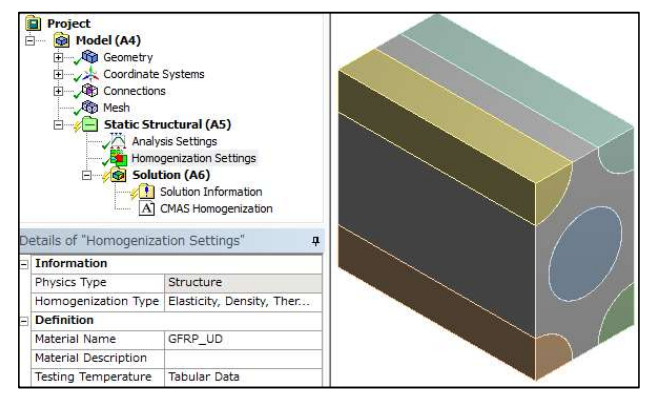

Multiscale.Sim released from 2007 (Mechanical GUI)

Material Designer vs. Multiscale.Sim<br>  $\frac{29^{\text{th}} \text{ HdM} \Delta}{29^{\text{th}} \text{ HdM}}$ Homogenization analysis tool is made by broadly two features which are model creation and homogenization analysis.

## Feature comparison between two tools (as of Aug. 28, 2019)

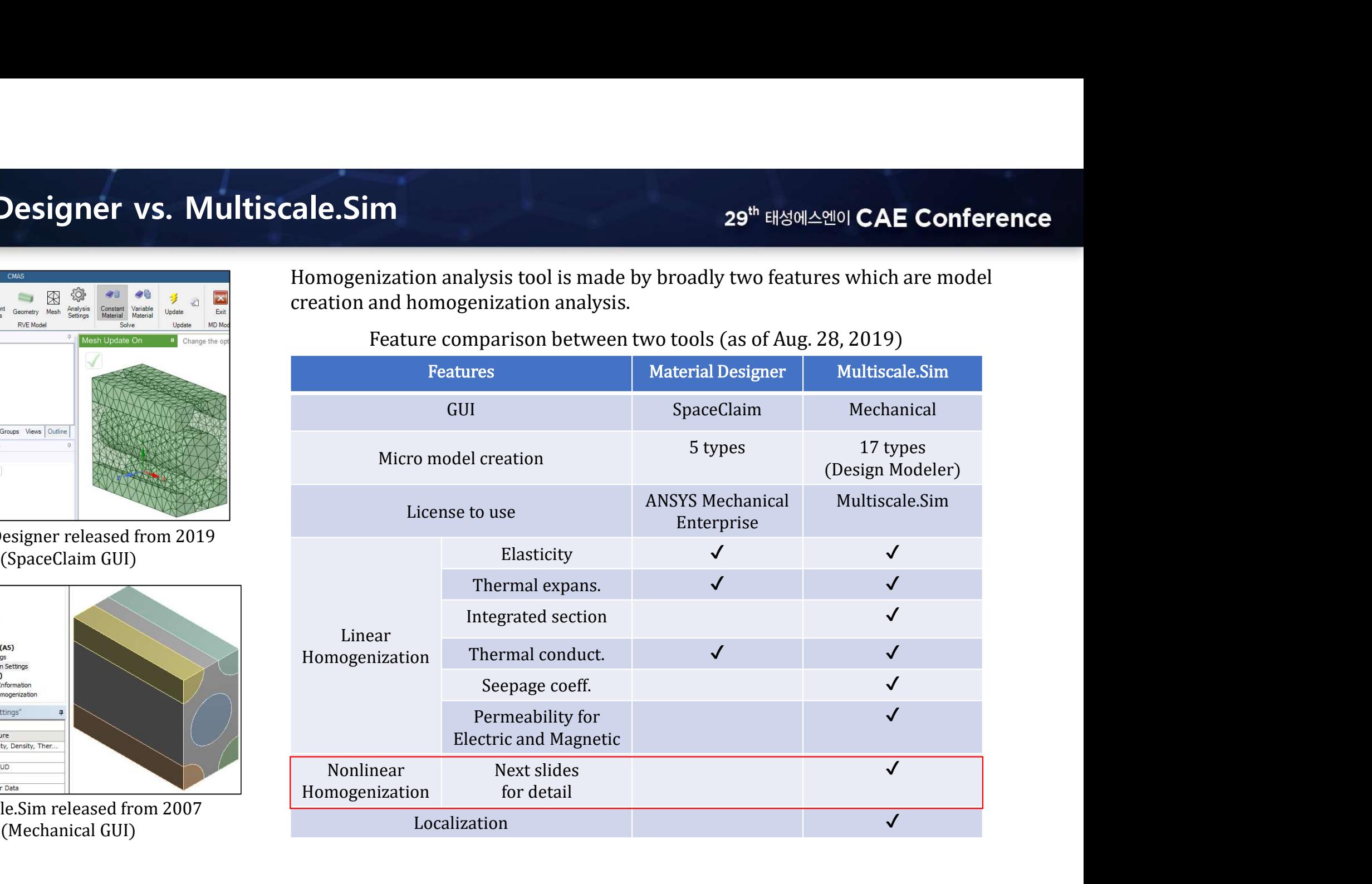

# Supported Material Behavior in Multiscale.Sim<br>
Nonlinear homogenization features<br>  $\sqrt{\frac{29}{10}}$

- $\triangleright$  Numerical Material testing
- Any deformation mode
- Any loading history
- $\triangleright$  Curve fitting
- Original optimization algorithm and solve (Tuned for each material models)

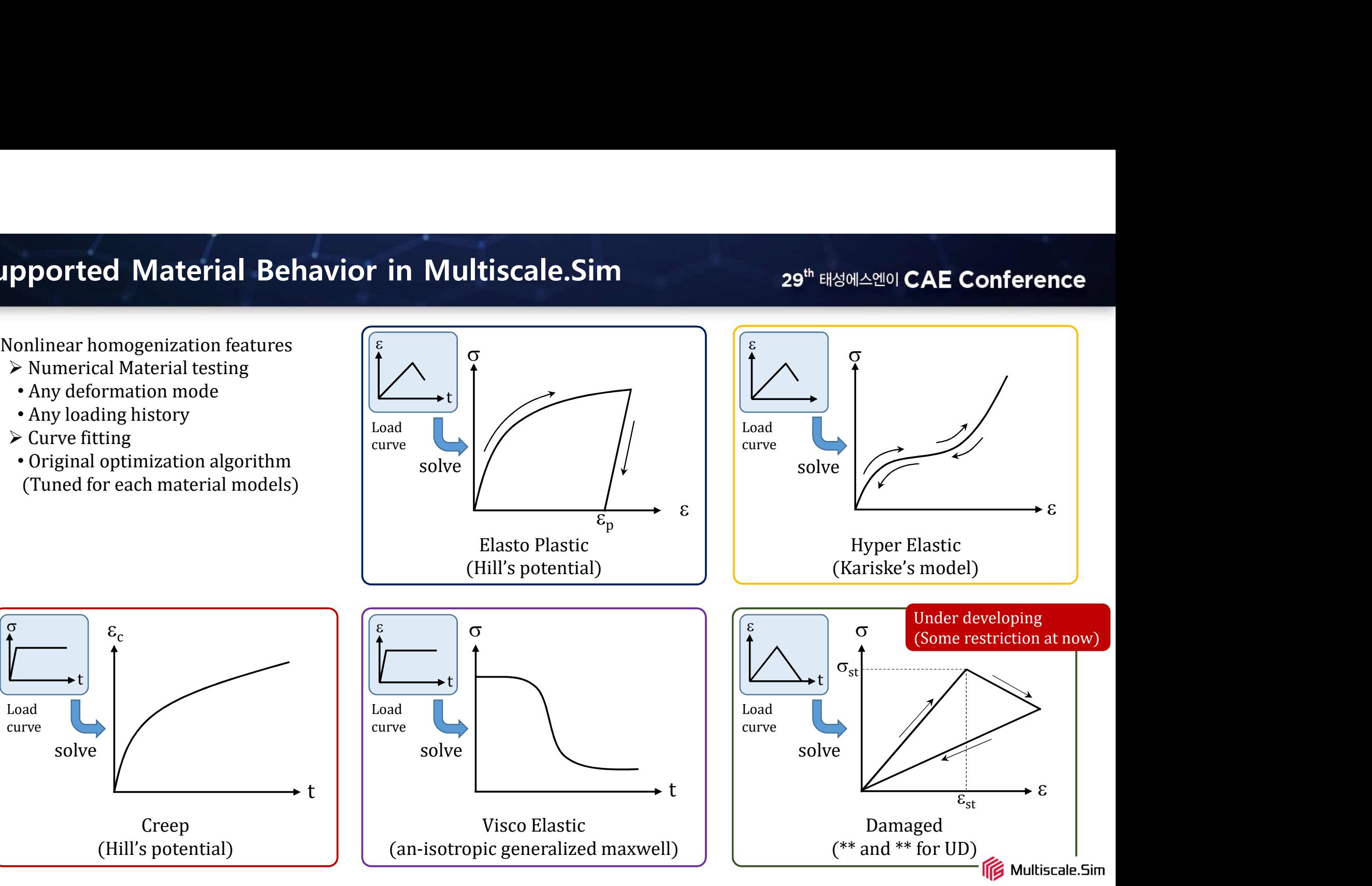

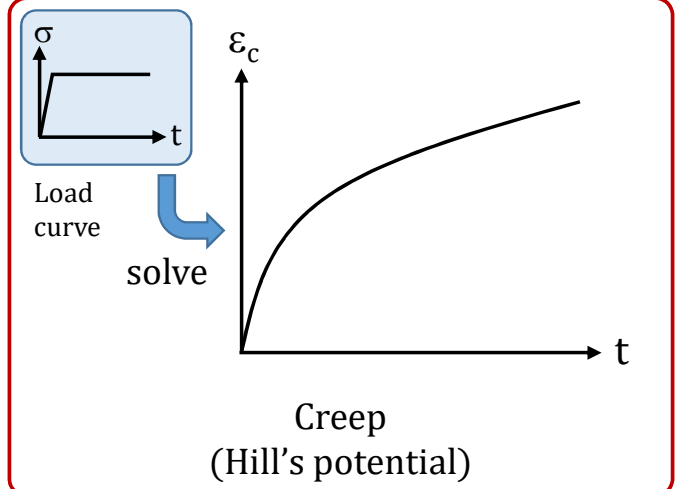

# Operational Demonstration1

# 29th 태성에스엔이 CAE Conference

# **Purpose**

Identification equivalent material constants for the second and the second constants of the second constants of the second constants of the second constants of the second constants of the second constants of the second con

- Orthotropic elasticity
- Coefficient of thermal expansion
- Density

# **Analysis Model**

- 
- Spherical filler dispersed in SiC

# **Material Type**

- 
- Aluminum : Pure Elastic

# **Conductional Procedure**

- Create Analysis System
- Creating microstructure
- Assigning material properties & Meshing
- Insert linear homogenization objects
- Confirmation results

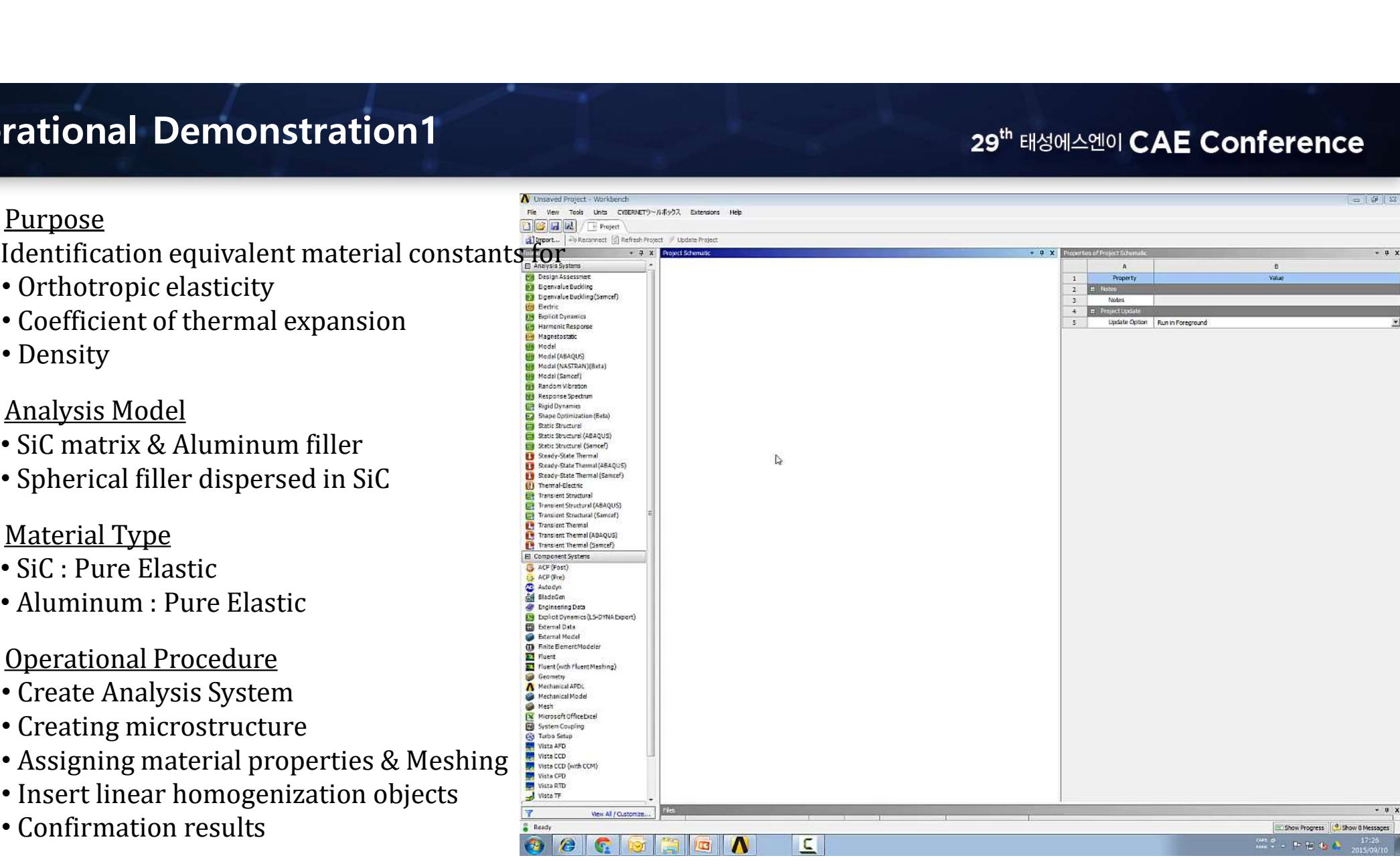

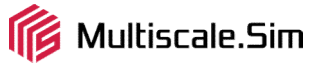

**Operational Demonstration2**<br>
Homogenization analysis in SPDM system<br>
(SPDM : Simulation Process and Data Managment) Homogenization analysis in SPDM system (SPDM : Simulation Process and Data Management)

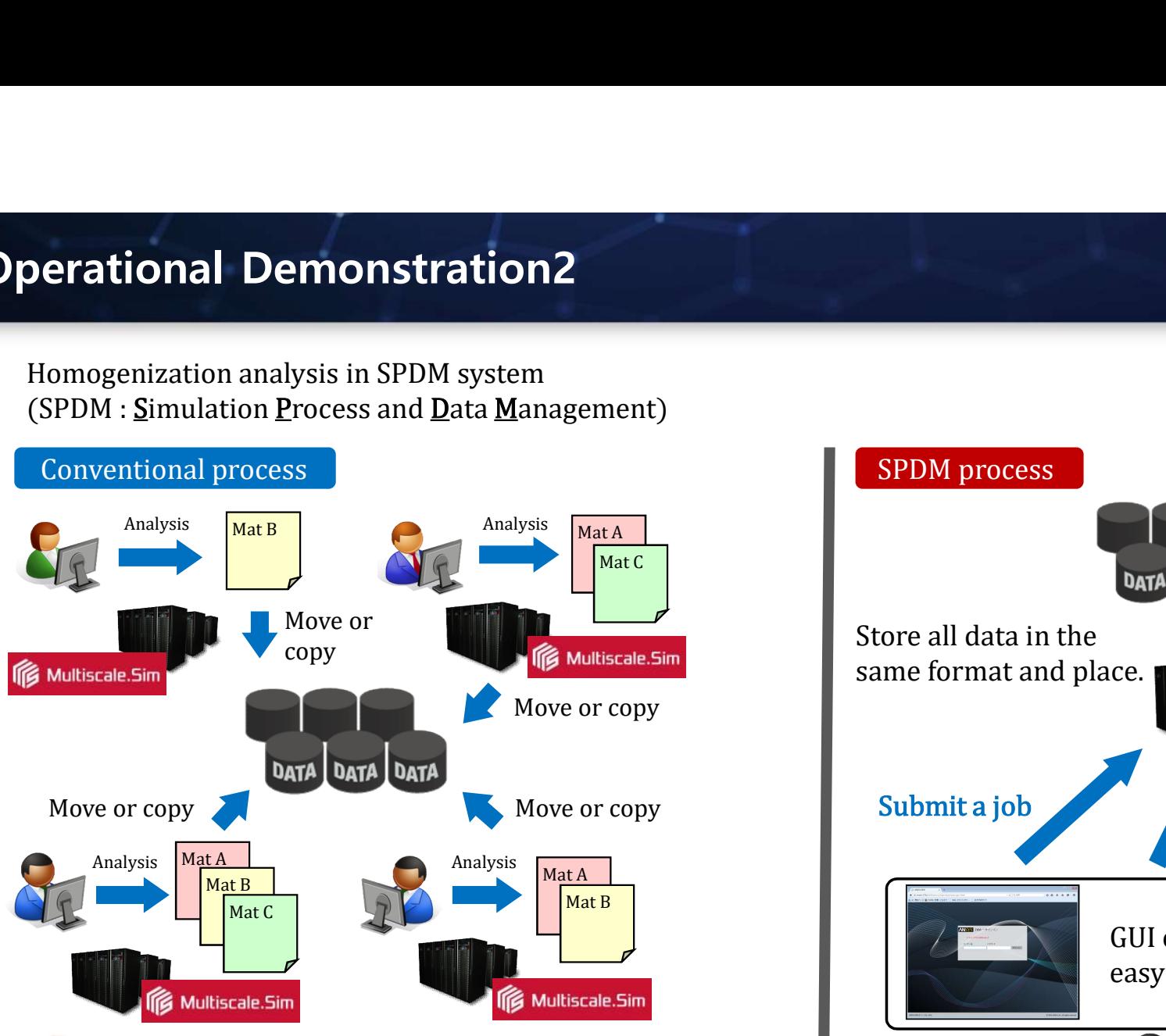

- **Demerit**
- Duplication of data
- Lack of unity (spelling inconsistency)
- Different information although same name
- Unknown source

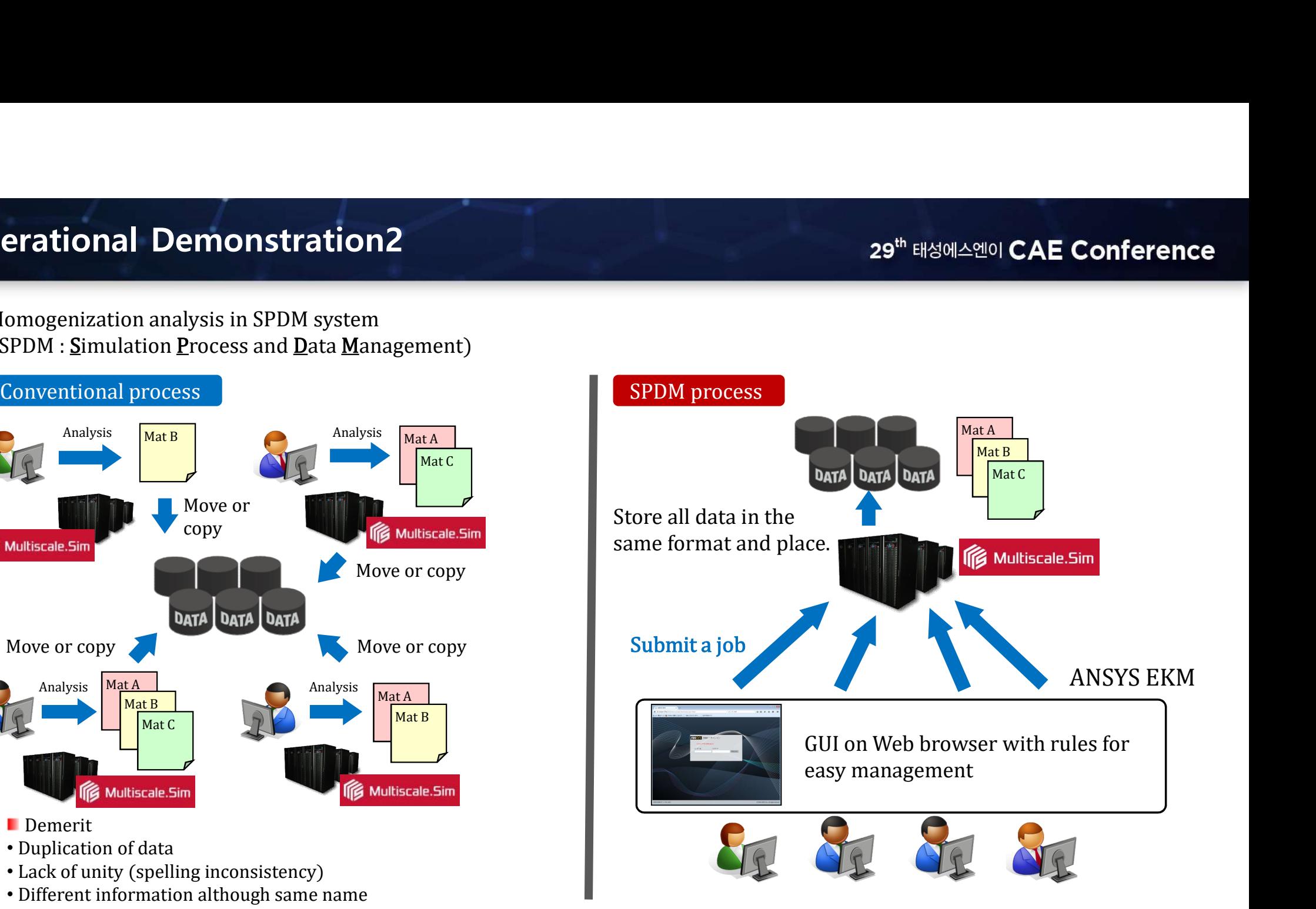

# 29<sup>th</sup> 태성에스엔이 CAE Conference

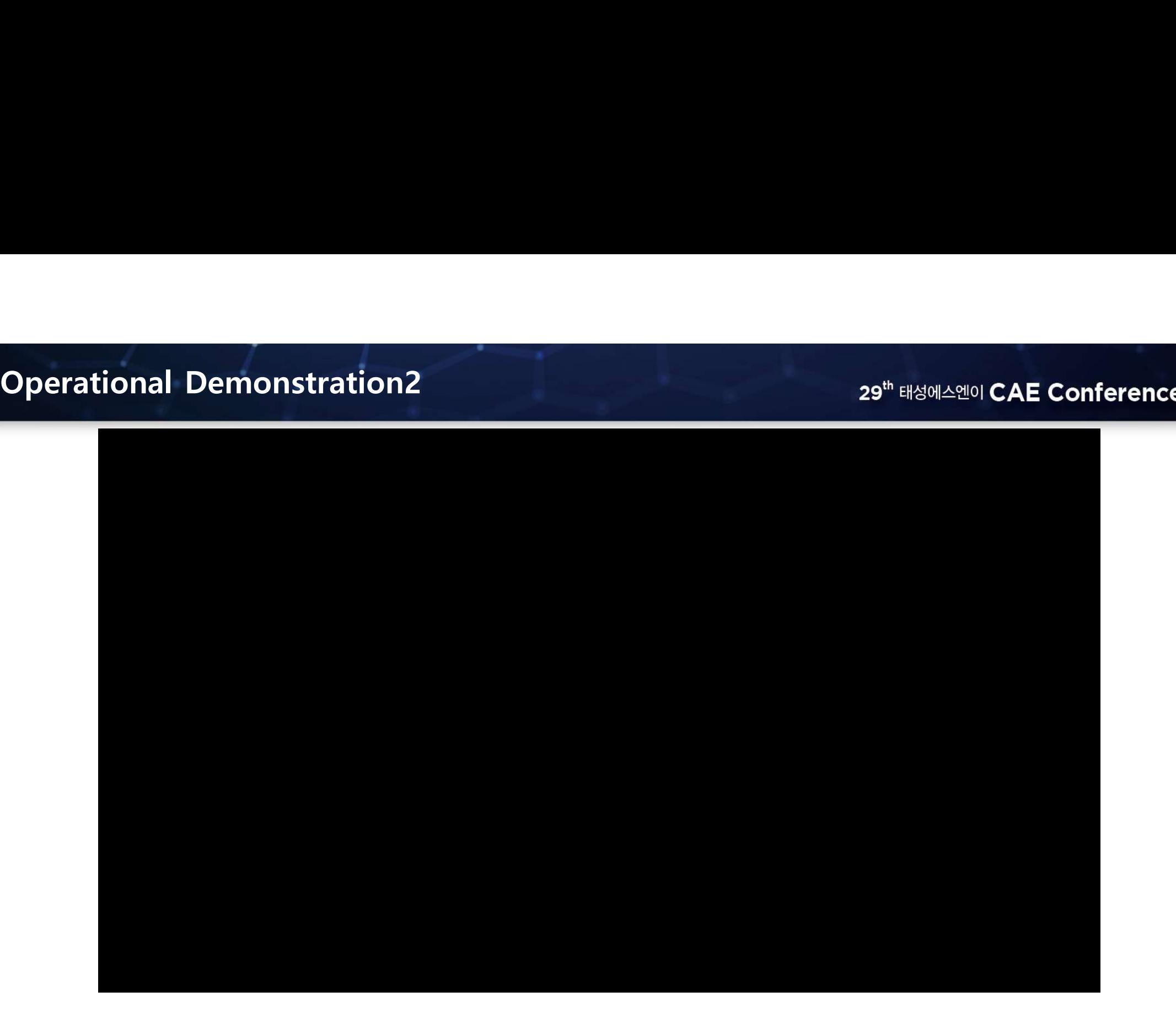

29<sup>th</sup> 태성에스엔이 CAE **Conference** 

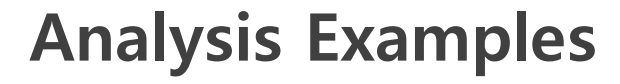

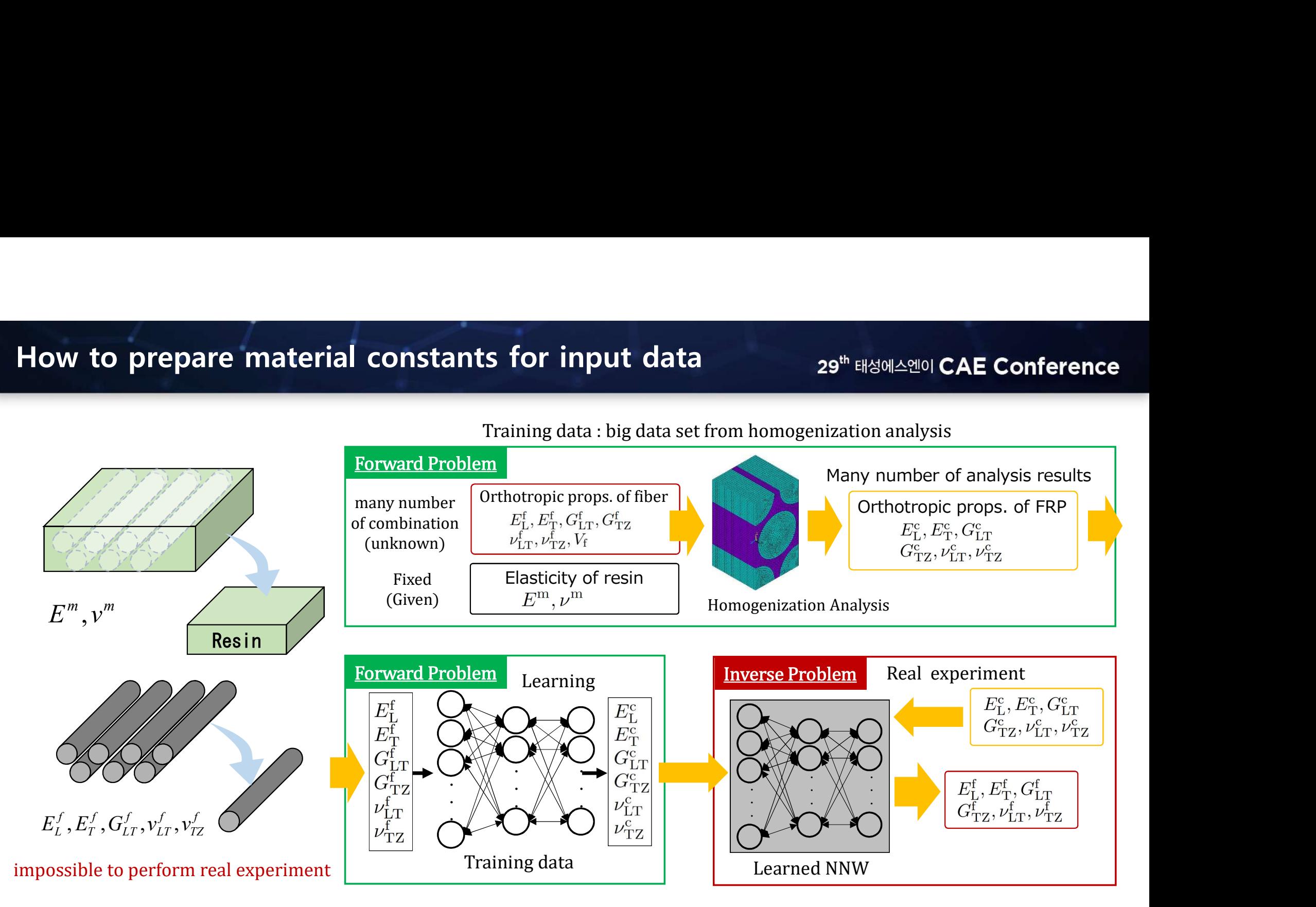

Reference) S. Tsuchida, N. Hirayama, Y. Ishibashi, K. Yamamoto, K. Terada, Identification of orthotropic elastic constants for carbon fiber, Composite Symposium in Japan (2018)

 $\cdot$   $\sqrt{2}$   $\cdot$   $\blacksquare$   $\blacksquare$   $\blacksquare$   $\blacksquare$ ・

 $\mathcal{L} \setminus \mathcal{L} \setminus \mathcal{L}$ 

 $\cdot$   $\blacksquare$   $\cup$   $\text{LT}$   $\blacksquare$  $\cdot$   $\left| \right|$   $G_{--}$ 

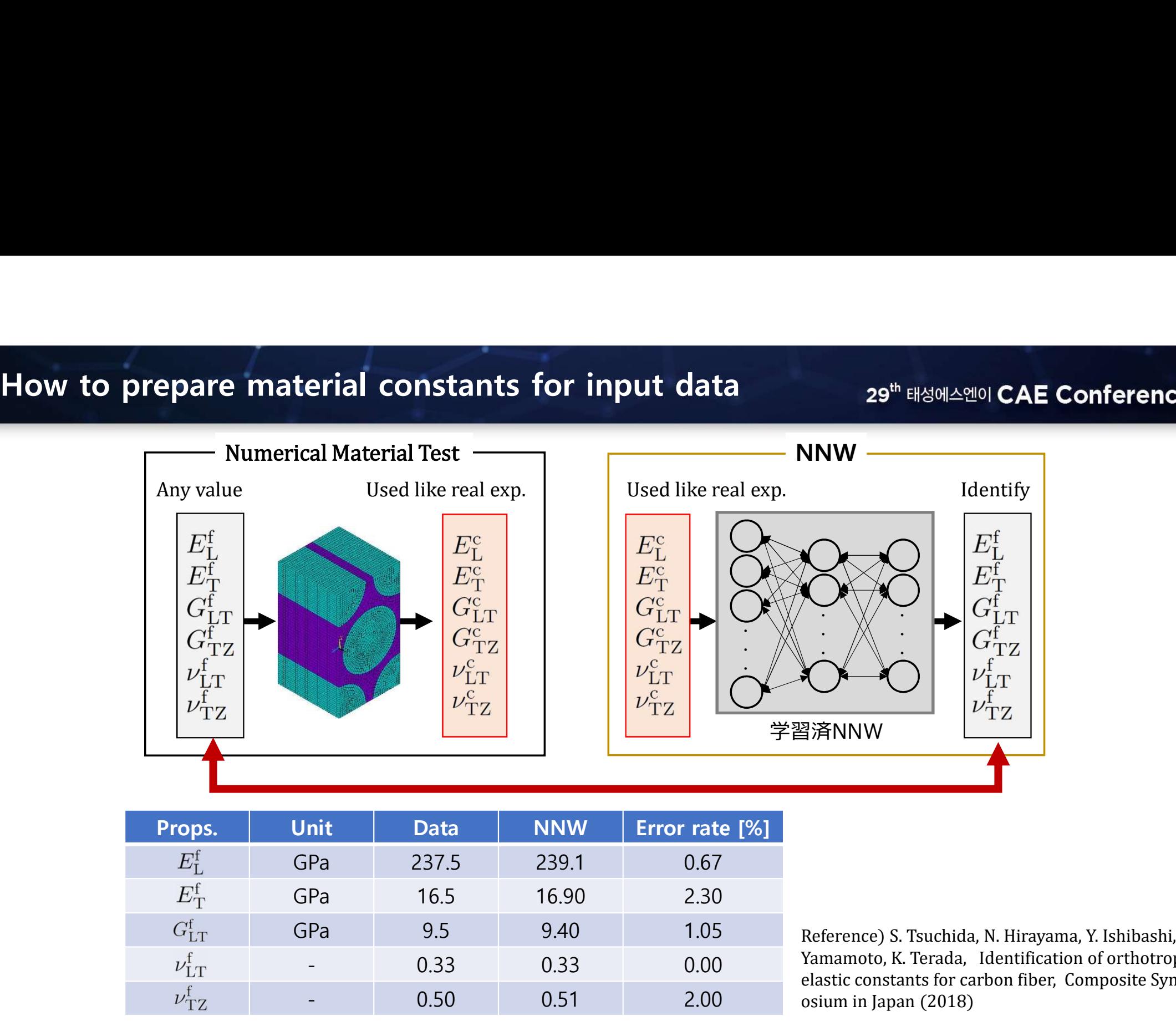

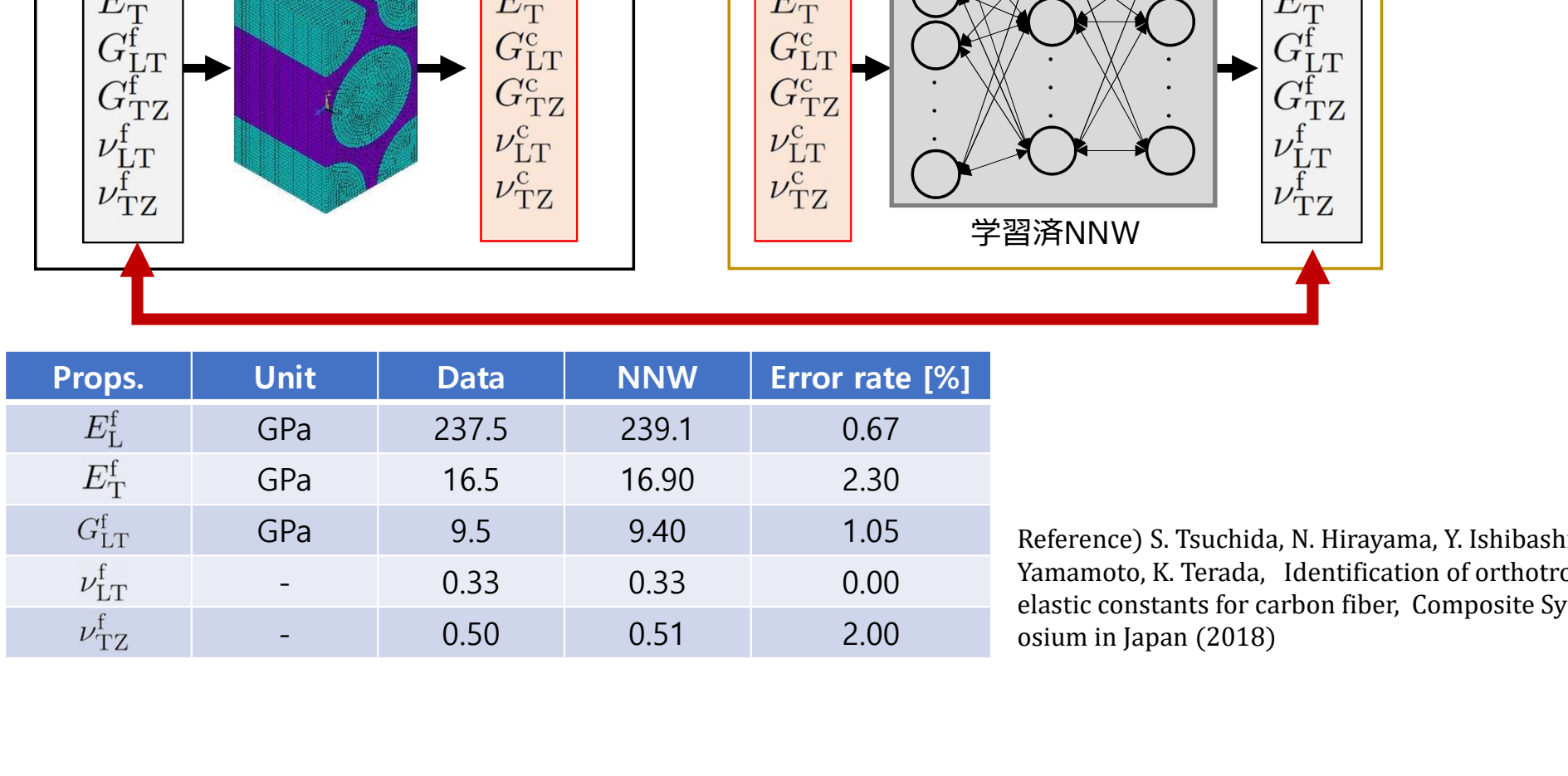

Reference) S. Tsuchida, N. Hirayama, Y. Ishibashi, K. Yamamoto, K. Terada, Identification of orthotropic elastic constants for carbon fiber, Composite Symp osium in Japan (2018)

 $\cdot$   $\mathbb{X}$   $\cdot$   $\mathbb{X}$   $\cdot$   $\mathbb{Z}$   $\cap$  f  $\Box$  $\cdot$   $\mathbb{N}$   $\cdot$   $\mathbb{N}$   $\cdot$   $\mathbb{N$  $\sim$   $\sqrt{2}$   $\sqrt{2}$ 

 $\begin{array}{cc} \begin{array}{ccc} \mathbb{Z} & \mathbb{Z} \ \mathbb{Z} & \mathbb{Z} \ \mathbb{Z} & \mathbb{Z} \end{array} \end{array}$ 学習済NNW

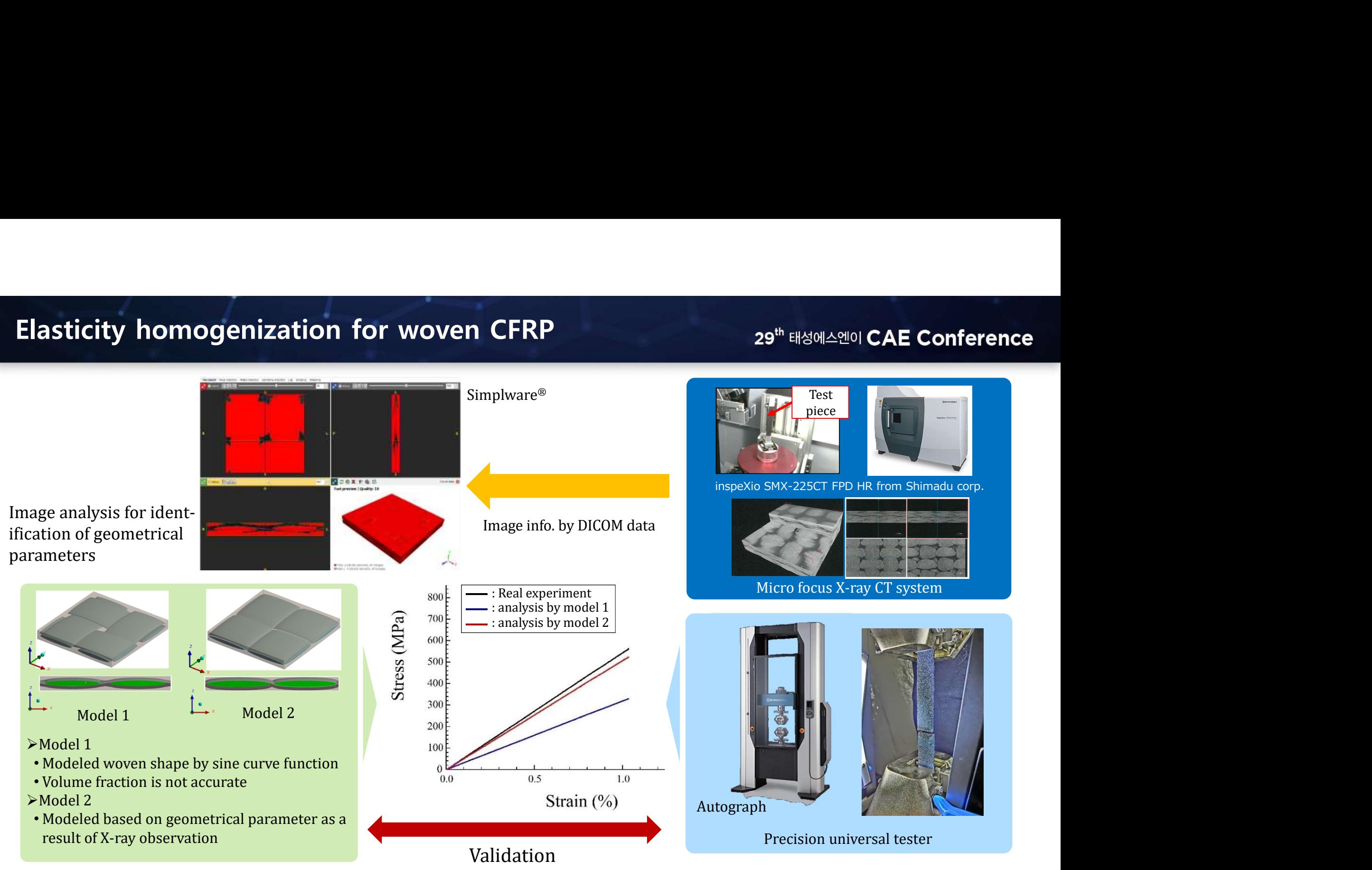

\* Courtesy of Shimadzu corporation

# FR4 (Glass fiber and Epoxy)<br>  $>$   $\ge$  Grass cross used PCB and so on<br>  $>$  Evaluate elasticity and thermal expansion

- 
- 

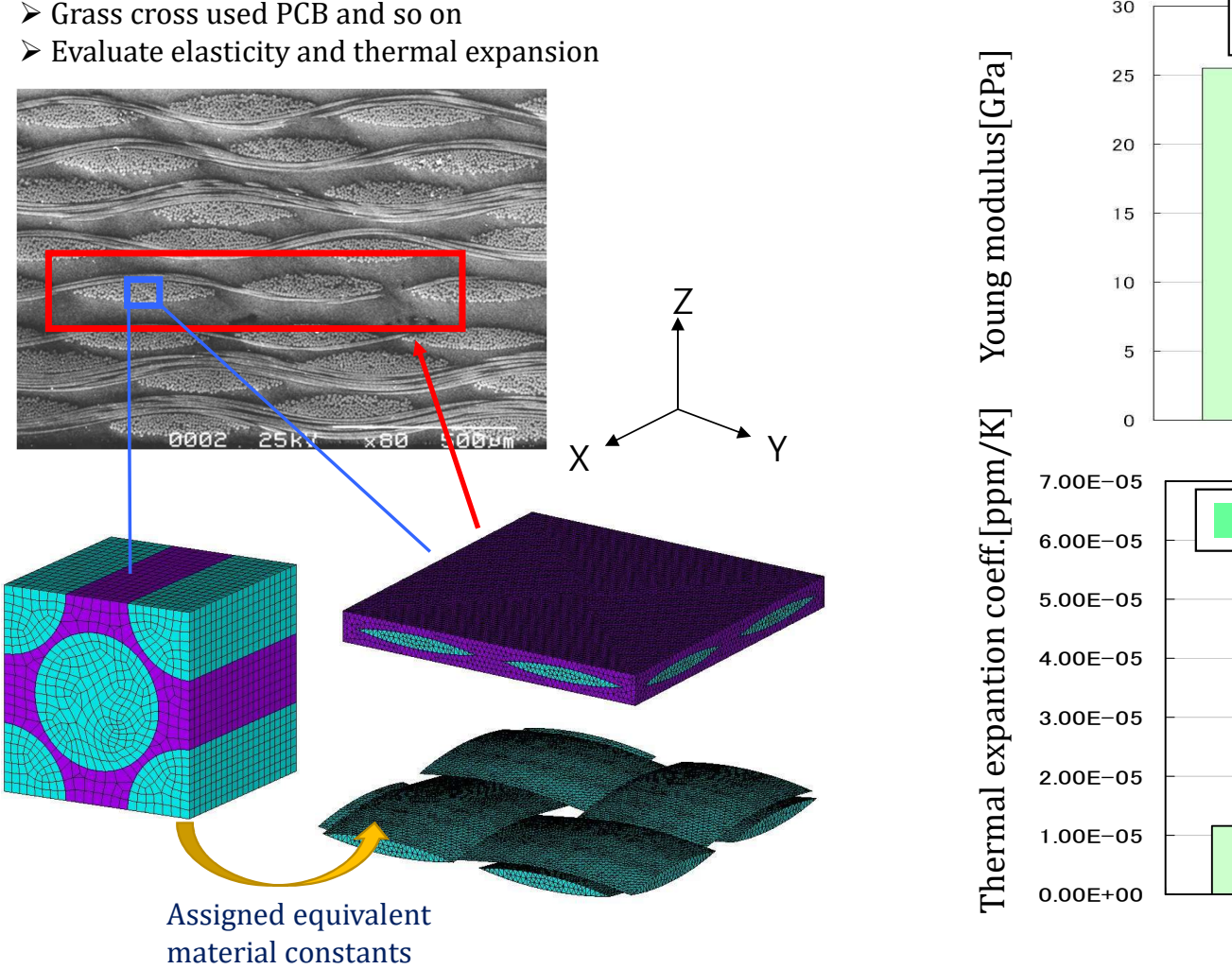

Thermal expantion coeff.[ppm/K]

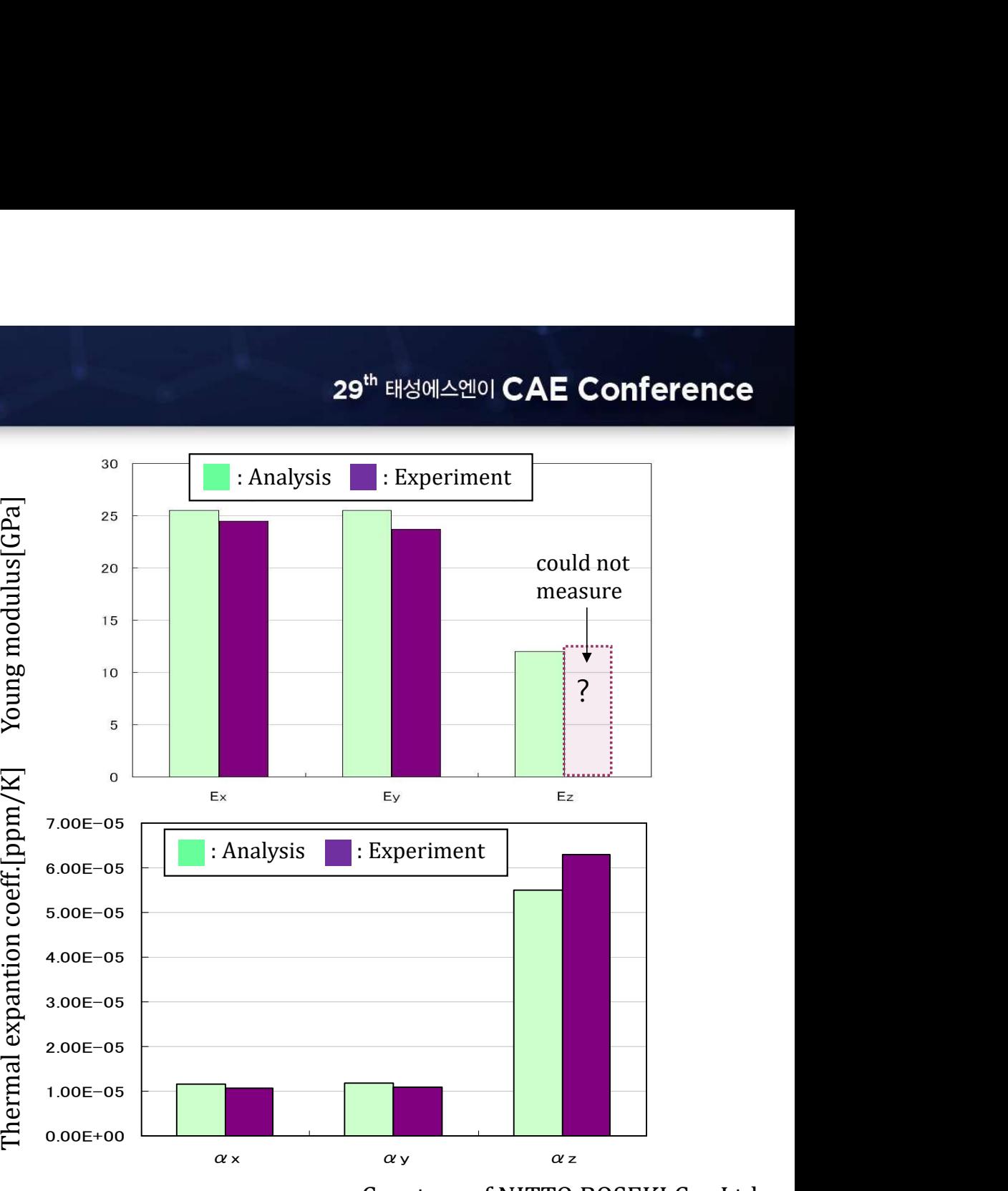

Courtesy of NITTO BOSEKI Co., Ltd.

# Filler dispersed composite<br>
Filler dispersed composite<br>
Filler Sealing resin

## **Sealing resin**

Material property is controlled by fillers

- $\triangleright$  Model
- 
- 
- Consider size distribution
- Homogenization
- Elastic

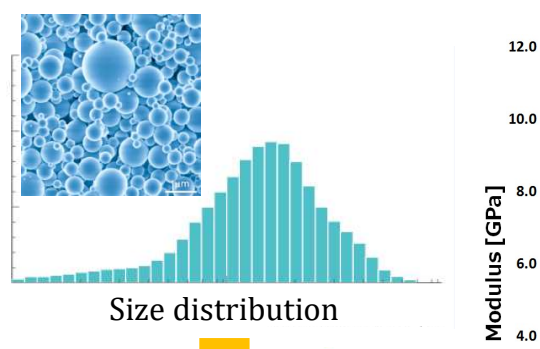

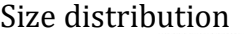

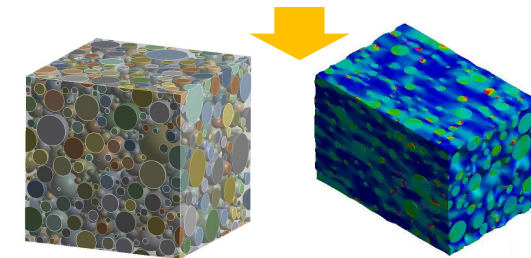

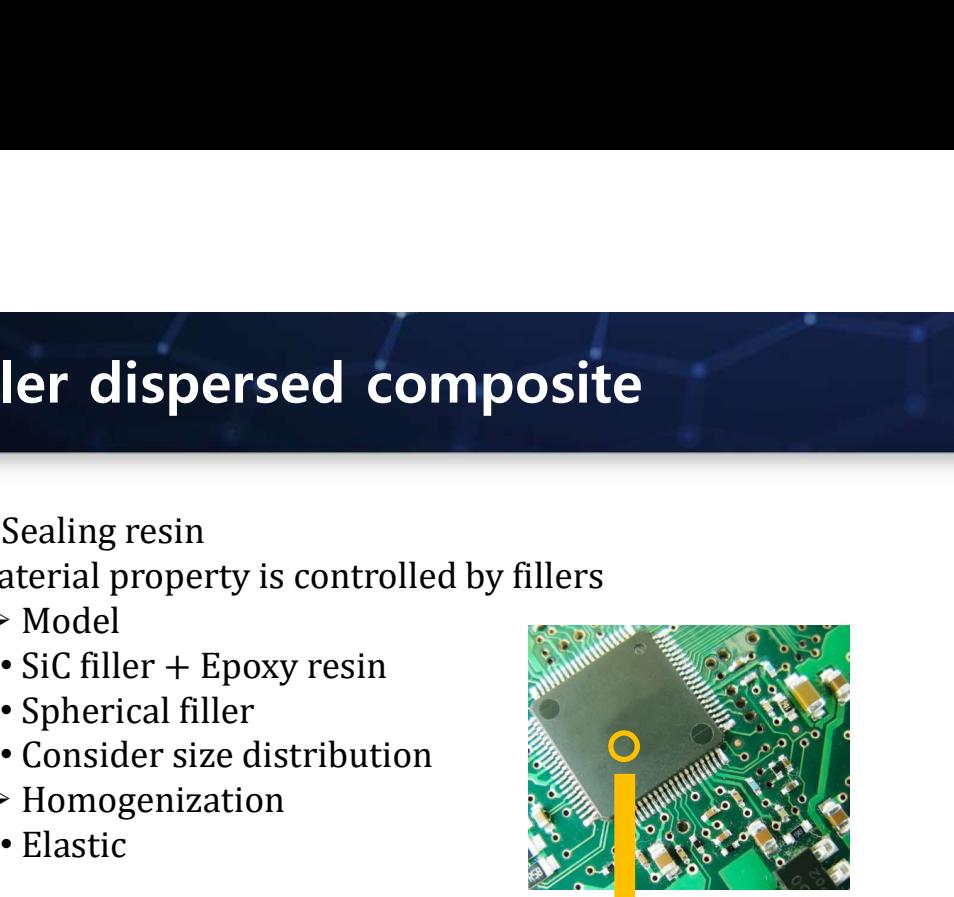

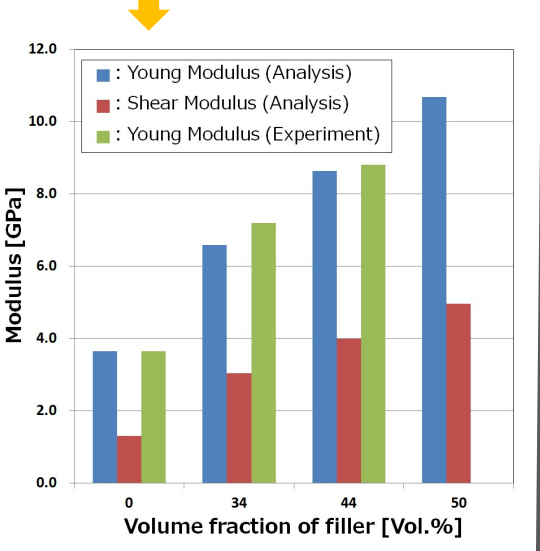

## **Conductive adhesive**

Add Ag filler in matrix in order to achieve high conductivity

- $\triangleright$  Modeling
- Ag filler  $+$  Epoxy resin
- Complex filler's shape
- Create by image base technique (Delete small parts)
- > Homogenization<br>• Elasto Plastic
	-

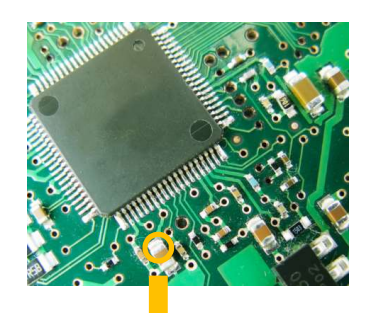

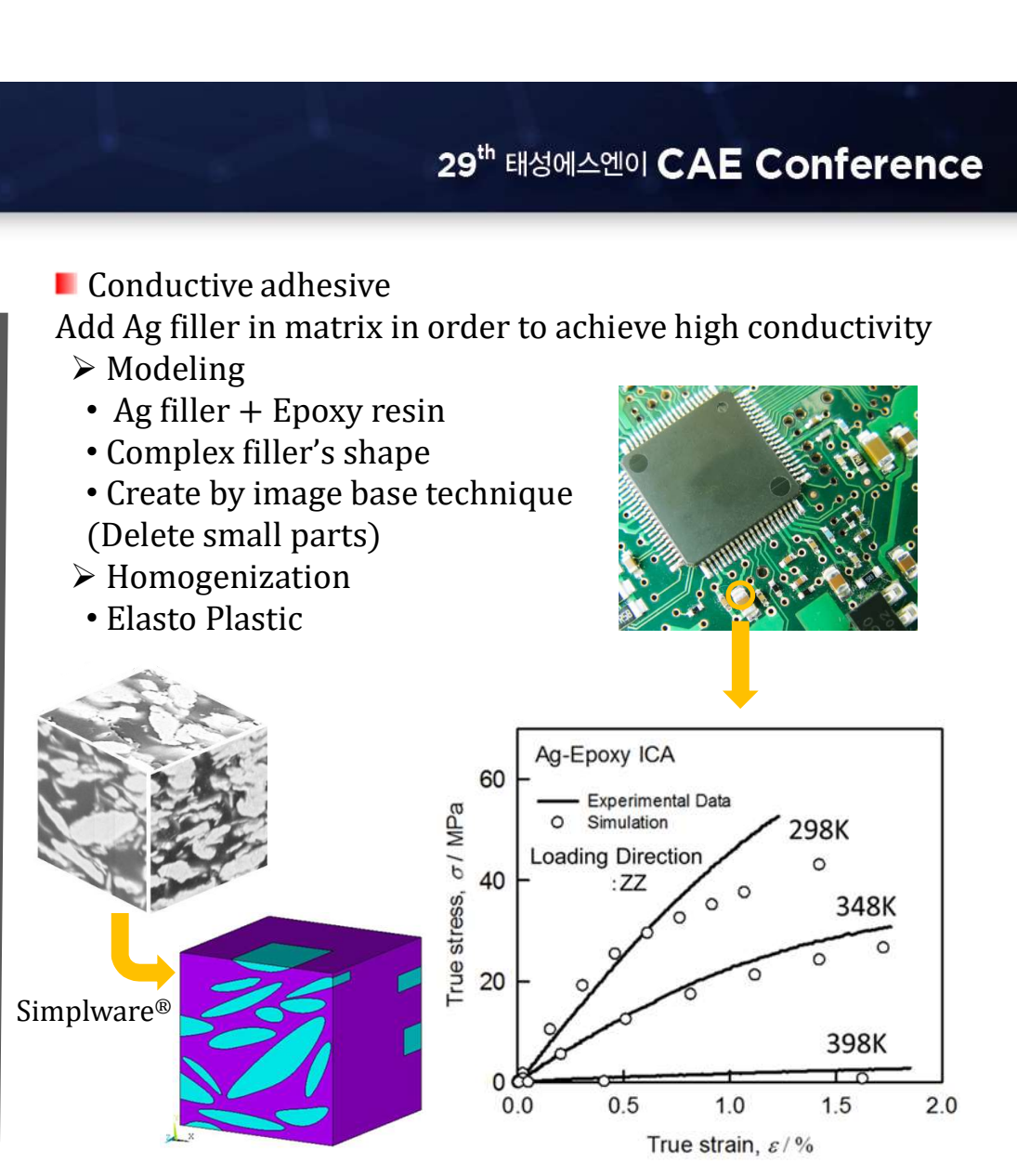

# **Semiconductor Package**<br> **Semiconductor Package**<br> **Semiconductor Cackage**<br> **Semidering Cu wiring structure under the bump.**

# 29<sup>th</sup> 태성에스엔이 CAE Conference

## Model

Considering Cu wiring structure under the bump.

## $\triangleright$  Purpose

Analyze the effect of wiring structure on the strain in bump.

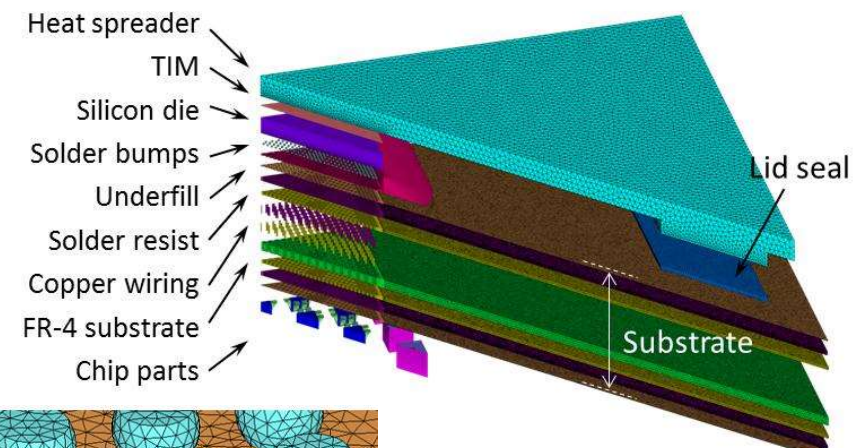

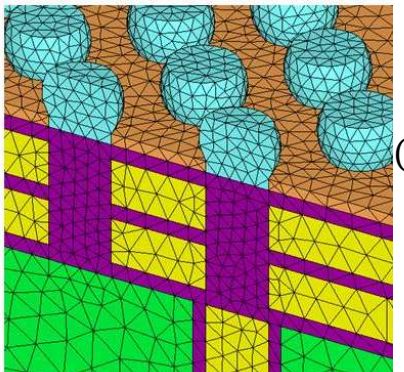

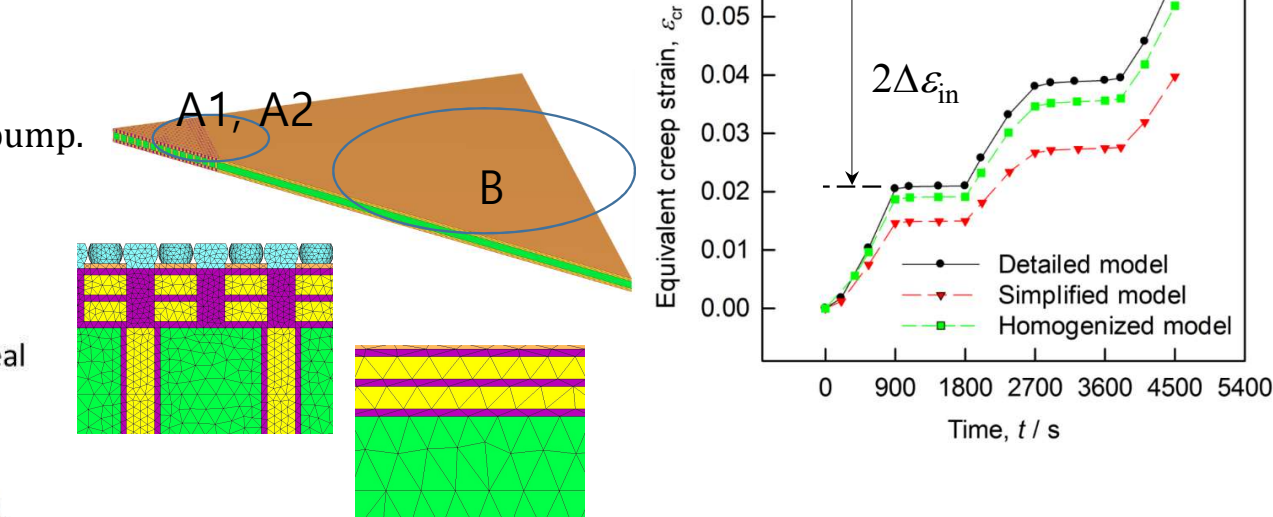

Estimate anisotropic material constants at three point and replace homogenized model.

 $0.06$ 

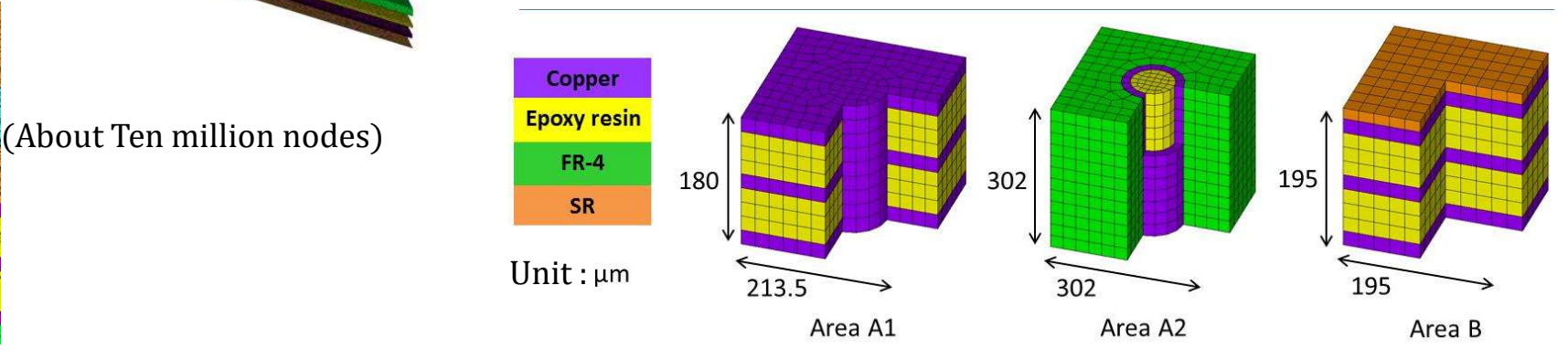

# **Summary**

# 29<sup>th</sup> 태성에스엔이 CAE Conference

PCB is multi material product made by many composite. It is important to prepare it's an-isotropic material constants.

Multiscale analysis approach based on homogenization technique is quite effective.

## Difficulties of real experiments

Making all deformation modes for identification of an-isotropic properties Taking a long time to perform.

## Homogenization analysis solution

- Micro Model Creation Many templates to create model automatically
- Numerical Material Test Available for any deformation modes and loading history
- $\blacktriangleright$  Curve fitting

Robust optimization algorithm to identify material constants

**Good Material Database Leads Good Analysis** 

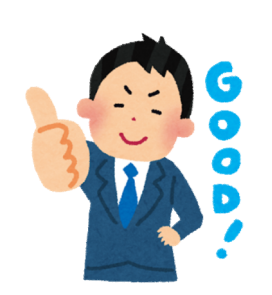

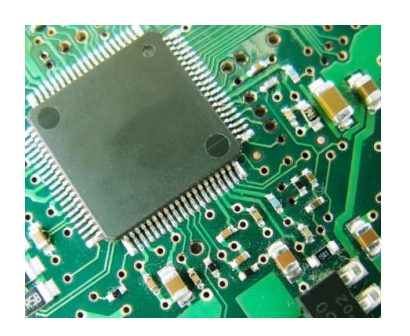

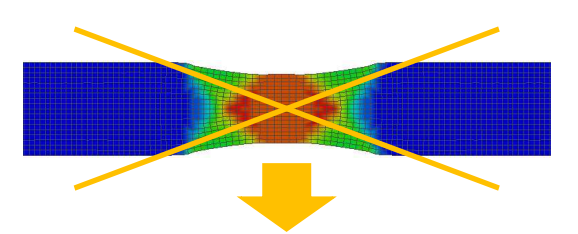

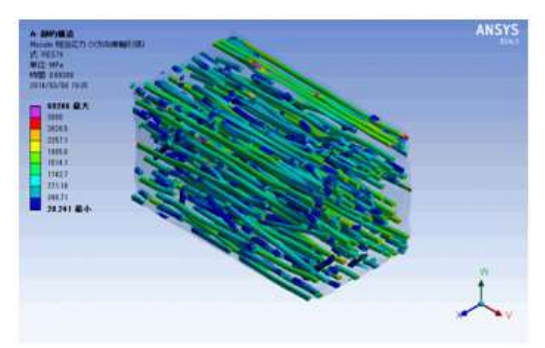

29<sup>th</sup> 태성에스엔이 CAE **Conference** 

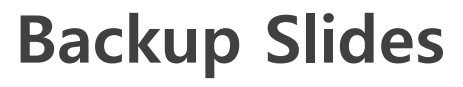

Multiscale creep analysis for lattice structure

- 
- $\triangleright$  Virtual test for 6 modes  $\frac{1}{100}$
- 
- 
- $\triangleright$  Curve fitting
- PSO optimization 0.01
- 
- Time hardening & Hill's potential

$$
\dot{\varepsilon}_{\text{cr}} = C_1 \sigma_{\text{Hill}}^{C_2} t^{C_3} \exp\left(-\frac{C_4}{T}\right)
$$

$$
\sigma_{\text{Hill}} = \left\{ F \left(\sigma_{\text{yy}} - \sigma_{\text{zz}}\right)^2 + H \left(\sigma_{\text{xx}} - \sigma_{\text{yy}}\right)^2 + 2N\tau_{\text{xy}}^2 + 2L\tau_{\text{yz}}^2 + 2M\tau_{\text{xz}}^2 \right\}^{1/2}
$$

## **Macro scale analysis**

- Direct model is used for validation
- Good correlation between 2 model.

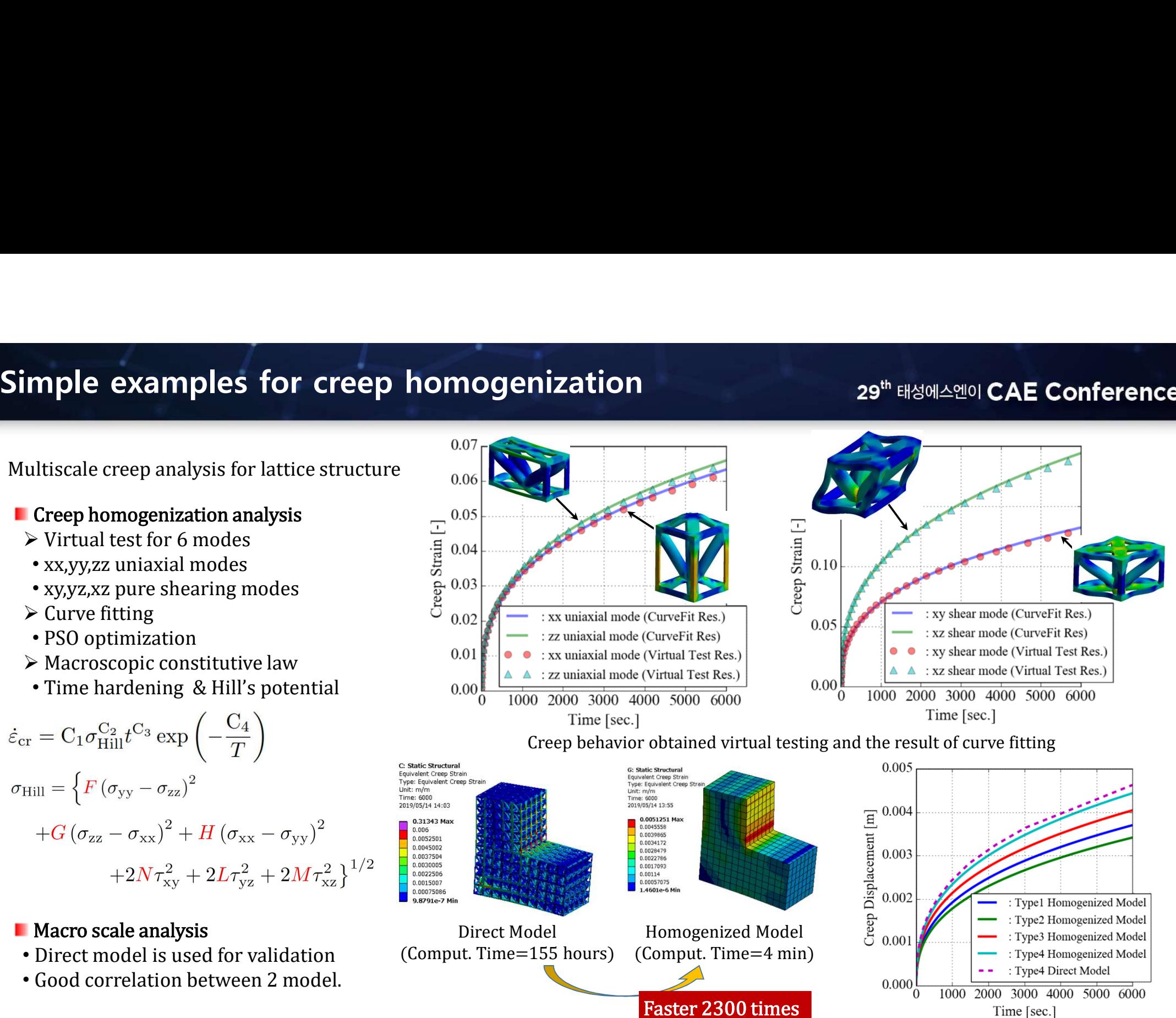

Homogenization for non-cyclic symmetry microstructure 29th EH&MAAMOI CAE Conference

# **Trace Mapping vs. Homogenization**

# Mapping vs. Homogenization<br>  $\frac{29^{\text{th}}}{29^{\text{th}}}$ <br>  $\frac{1}{25}$ <br>  $\frac{1}{25}$ <br>  $\frac{1}{25}$ <br>  $\frac{1}{25}$ <br>  $\frac{1}{25}$ <br>  $\frac{1}{25}$ <br>  $\frac{1}{25}$ <br>  $\frac{1}{25}$ <br>  $\frac{1}{25}$ <br>  $\frac{1}{25}$ <br>  $\frac{1}{25}$ <br>  $\frac{1}{25}$ <br>  $\frac{1}{25}$ <br>  $\frac{1}{25}$ <br> Trace Mapping  $\triangleright$  Mixing rule  $E_z^{\text{eff}} = f_s E_s + f_u E_u$   $v^{\text{eff}} = f_s v_s + f_u v_u$  $\alpha_{\rm z}^{\rm eff} = \frac{f_{\rm s} E_{\rm s} \alpha_{\rm s} + f_{\rm u} E_{\rm u} \alpha_{\rm u}}{f_{\rm s} E_{\rm s} + f_{\rm u} E_{\rm u}}$  $J_s E_s + J_u E_u$ <br>  $\alpha_x^{\text{eff}}, \alpha_y^{\text{eff}} = (1 + \nu_u) + \alpha_u f_u + (1 + \nu_s) \alpha_s f_s - \alpha_z^{\text{eff}} v^{\text{eff}}$

- $\triangleright$  Material property
- Board : homogenized anisotropic CTE at 9 regions
- 
- Real experiment
- DIC technique

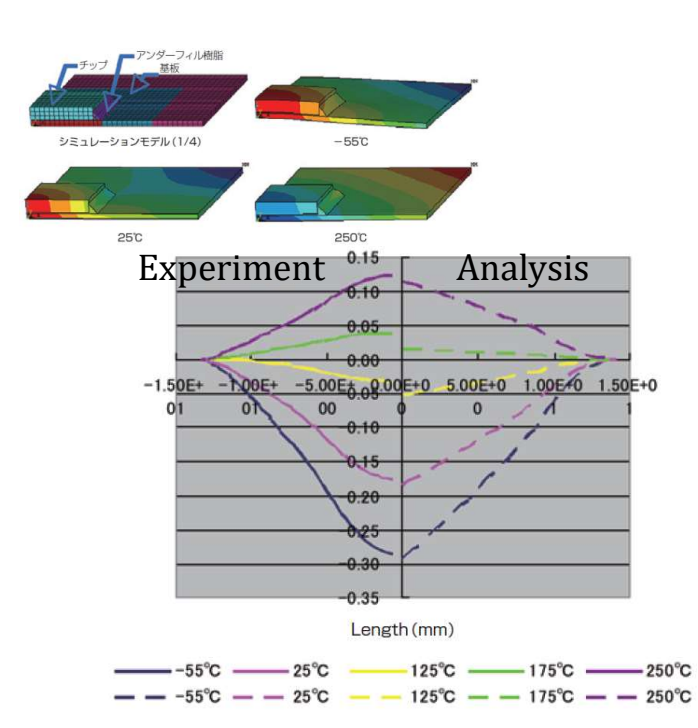

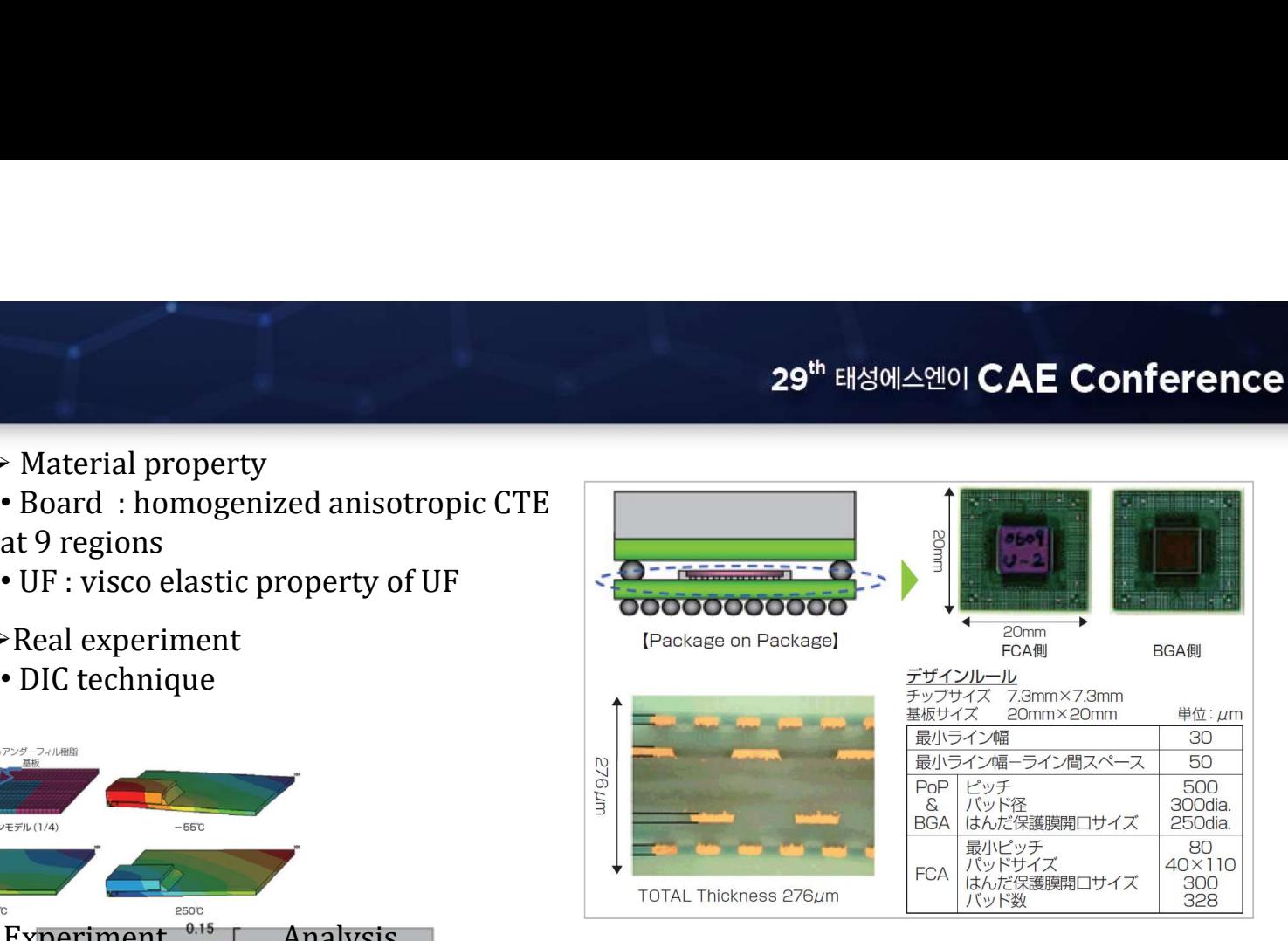

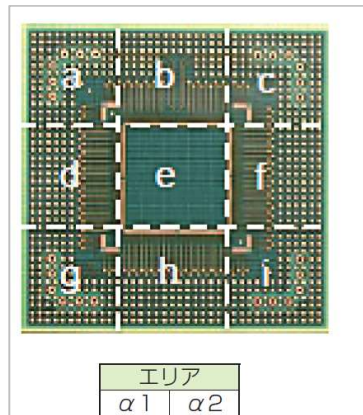

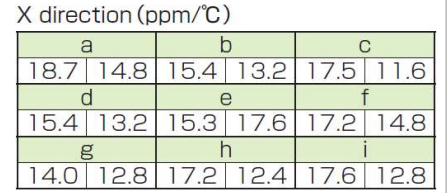

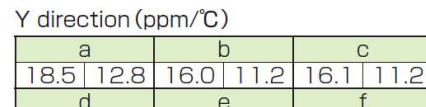

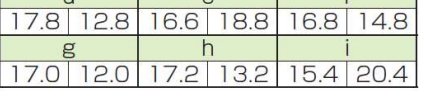

 $\overline{C}$